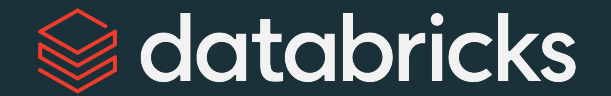

### Welcome

#### Advanced Data Engineering with Databricks

©2022 Databricks Inc. — All rights reserved

### Learning Objectives

- 1. Design databases and pipelines optimized for the Databricks Lakehouse Platform.
- 2. Implement efficient incremental data processing to validate and enrich data driving business decisions and applications.
- 3. Leverage Databricks-native features for managing access to sensitive data and fulfilling right-to-be-forgotten requests.
- 4. Manage error troubleshooting, code promotion, task orchestration, and production job monitoring using Databricks tools.

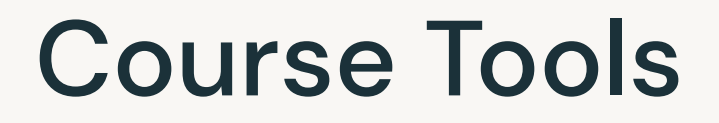

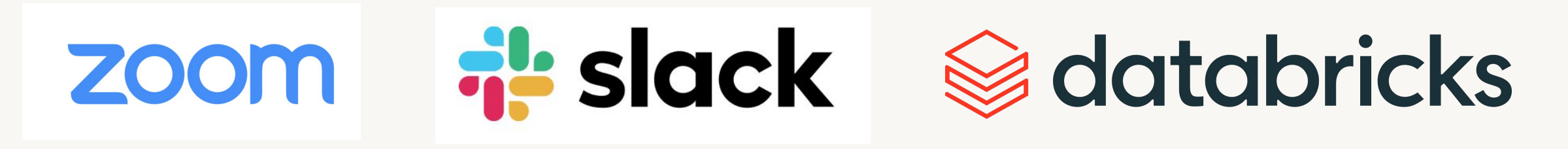

Lecture TA Help + Discussion

#### Lab Notebooks

Breakout

Rooms

Resources

Solutions

#### Modules

- 1. [Architecting for the Lakehouse](#)
- 2. [Bronze Ingestion Patterns](#page-28-0)
- 3. [Promoting to Silver](#page-36-0)
- 4. [Gold Query Layer](#page-77-0)
- 5. [Storing Data Securely](#page-93-0)
- 6. [Propagating Updates and Deletes](#page-127-0)
- 7. [Orchestration and Scheduling](#page-139-0)

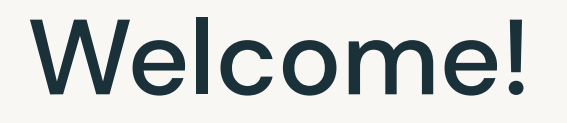

**PHOTO** 

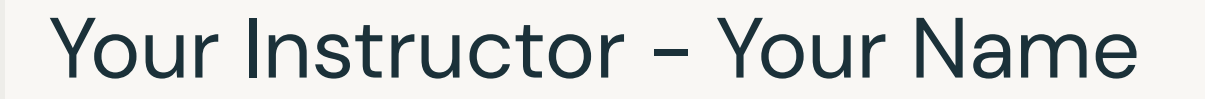

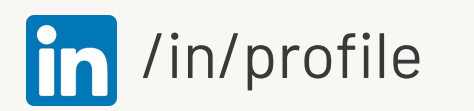

©2022 Databricks Inc. - All rights reserved

 $\bullet$ 

 $\bullet$ 

 $\bullet$ 

#### Welcome!

Let's get to know you

- Name
- Role and team
- Length of experience with Spark and Databricks
- Motivation for attending
- Fun fact or favorite mobile app

### **Course Objective** Design and implement a multi-pipeline multi-hop architecture to enable the Lakehouse paradigm.

#### **Our Company** Streaming Data Machine **BI** Analytics Learning Science moovio  $\circ$ Ē  $\overline{O}$  $\triangleright$  $\mathbf{I}$ |) Structured, Semi-Structured and Unstructured Data

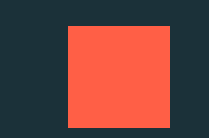

## Architecting for the Lakehouse

Adopting the Lakehouse Architecture Lakehouse Medallion Architecture **Streaming Design Patterns** 

# **Adopting the** Lakehouse Architecture

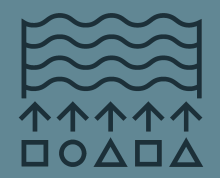

**Data Lake**

#### **Lakehouse**

One platform to unify all of your data, analytics, and AI workloads

**Data Warehouse**

#### The Databricks Lakehouse Platform

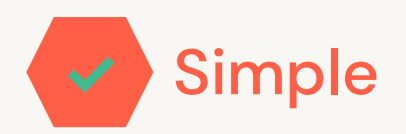

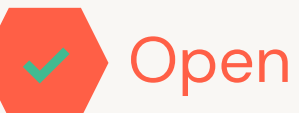

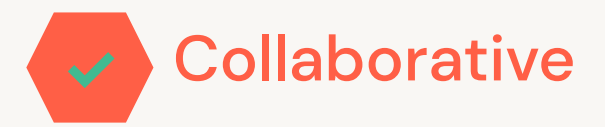

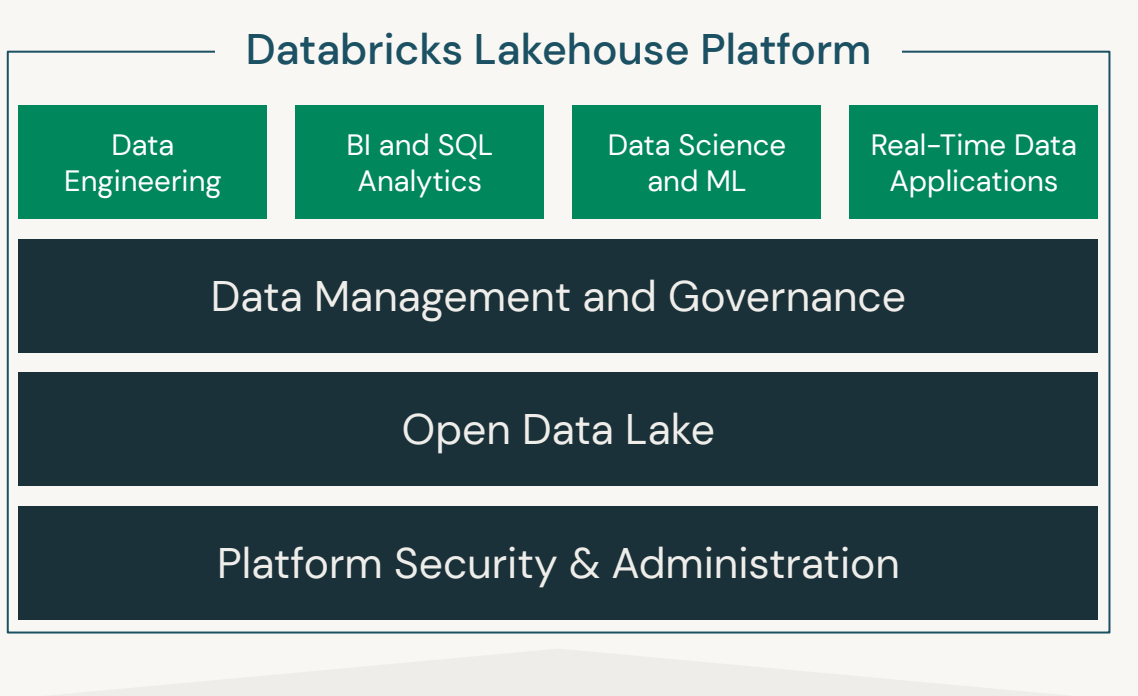

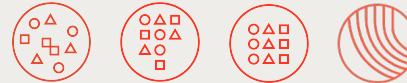

Unstructured, semi-structured, structured, and streaming data

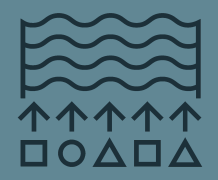

**Data Lake**

#### **DELTA LAKE**

An open approach to bringing **data management and governance** to data lakes

Better reliability with transactions 48x faster data processing with indexing Data governance at scale with fine-grained access control lists

#### **Data Warehouse**

#### Delta Lake brings ACID to object storage

- **Atomicity**
- **Consistency**
- ▪Isolation
- **Durability**

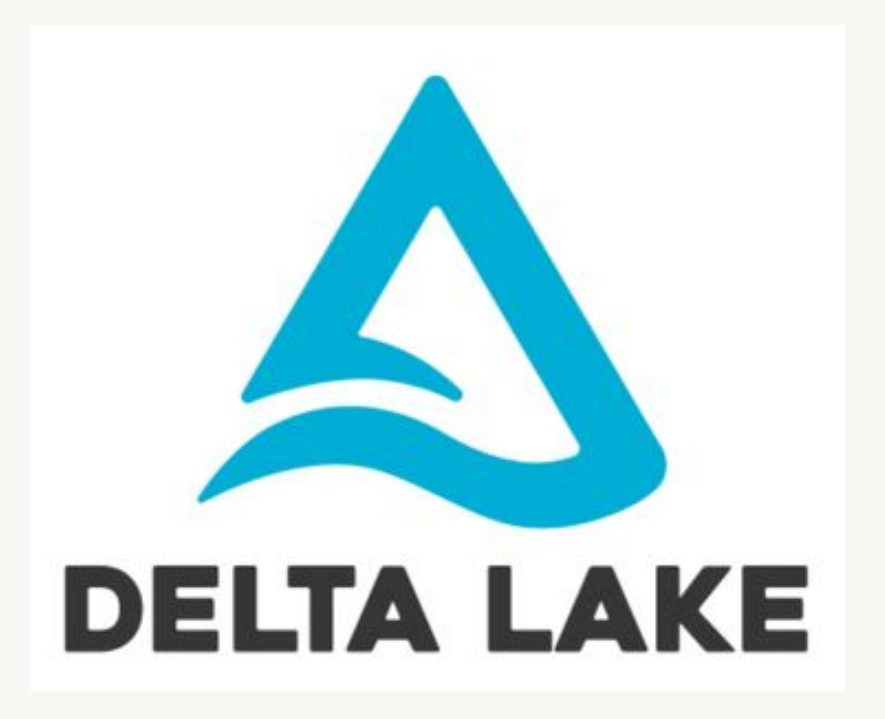

### Delta Lake provides ACID guarantees scoped to tables

### Problems solved by ACID transactions in Delta

- 1. Hard to append data
- 2. Modification of existing data difficult
- 3. Jobs failing mid way
- 4. Real-time operations hard
- 5. Costly to keep historical data versions

# The Lakehouse Medallion Architecture

### Multi-hop Pipeline

Source:

Files or integrated systems

Bronze:

Raw data and metadata

Silver:

Validated data with atomic grain

Gold:

Refined, aggregated data

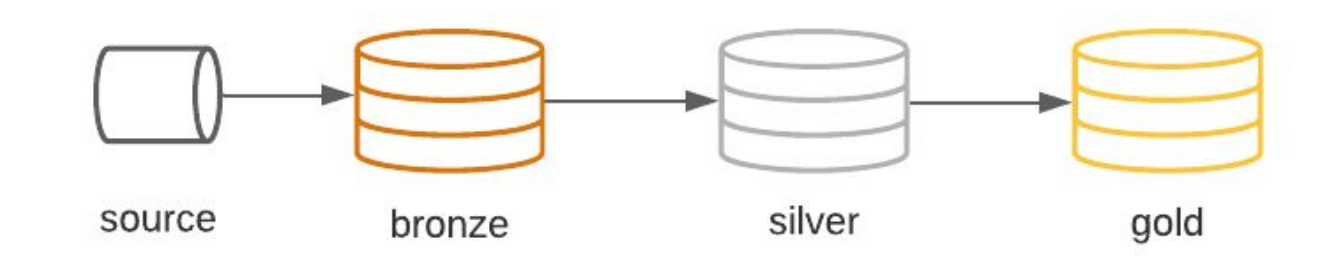

### **Bronze Layer**

#### Why is the Bronze Layer Important?

- Bronze layer replaces the traditional data lake
- Represents the full, unprocessed history of the data
- Captures the provenance (what, when, and from where) of data loaded into the lakehouse
- Data is stored efficiently using Delta Lake
- If downstream layers discover later they need to ingest more, they can come back to the Bronze source to obtain it.

### Bronze Layer Guiding Principles

- The goal of this layer is data capture and provenance:
	- Capture exactly what is ingested, without parsing or change.
- Typically a Delta Lake table with these fields in each row:
	- Date received/ingested
	- Data source (filename, external system, etc)
	- Text field with raw unparsed JSON, CSV, or other data
	- Other metadata
- Should be append only (batch or streaming)
- Plan ahead if data must be deleted for regulatory purposes

#### Processing Deletes

- Retain all records when possible
- Soft-deletes if necessary
- Hard-deletes may be required by regulatory processes

### Silver Layer

#### Why is the Silver Layer important?

- Easier to query than the non-curated Bronze "data lake"
	- Data is clean
	- Transactions have ACID guarantees
- Represents the "Enterprise Data Model"
- Captures the full history of business action modeled
	- Each record processed is preserved
	- All records can be efficiently queried
- Reduces data storage complexity, latency, and redundancy
	- Built for both ETL throughput AND analytic query performance

### Silver Layer Guiding Principles

- Uses Delta Lake tables (with SQL table names)
- Preserves grain of original data (no aggregation)
- Eliminates duplicate records
- Production schema enforced
- Data quality checks passed
- Corrupt data quarantined
- Data stored to support production workloads
- Optimized for long-term retention and ad-hoc queries

**Gold Layer** 

### Why is the Gold Layer important?

- Powers ML applications, reporting, dashboards, ad hoc analytics
- Reduces costs associated with ad hoc queries on silver tables
- Allows fine grained permissions
- Reduces strain on production systems
- Shifts query updates to production workloads

#### Notebook

# Streaming Design Patterns

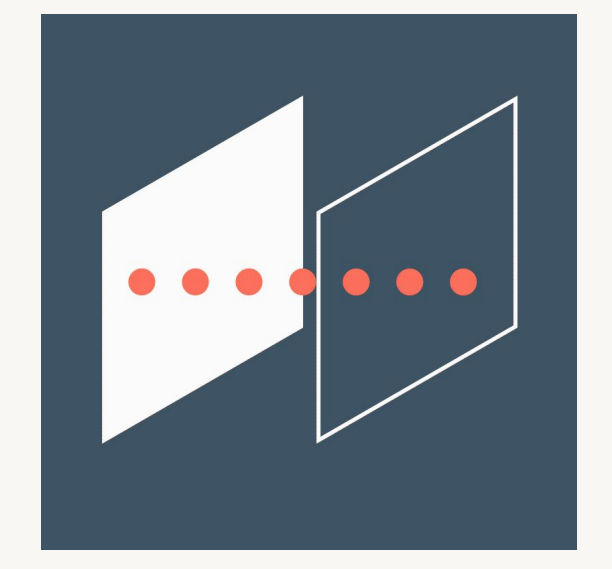

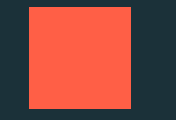

## <span id="page-28-0"></span>Bronze Ingestion Patterns

Bronze Ingestion Patterns Auto Load to Multiplex Bronze Streaming from Multiplex Bronze

# **Bronze Ingestion** Patterns

#### **Singleplex Ingestion**

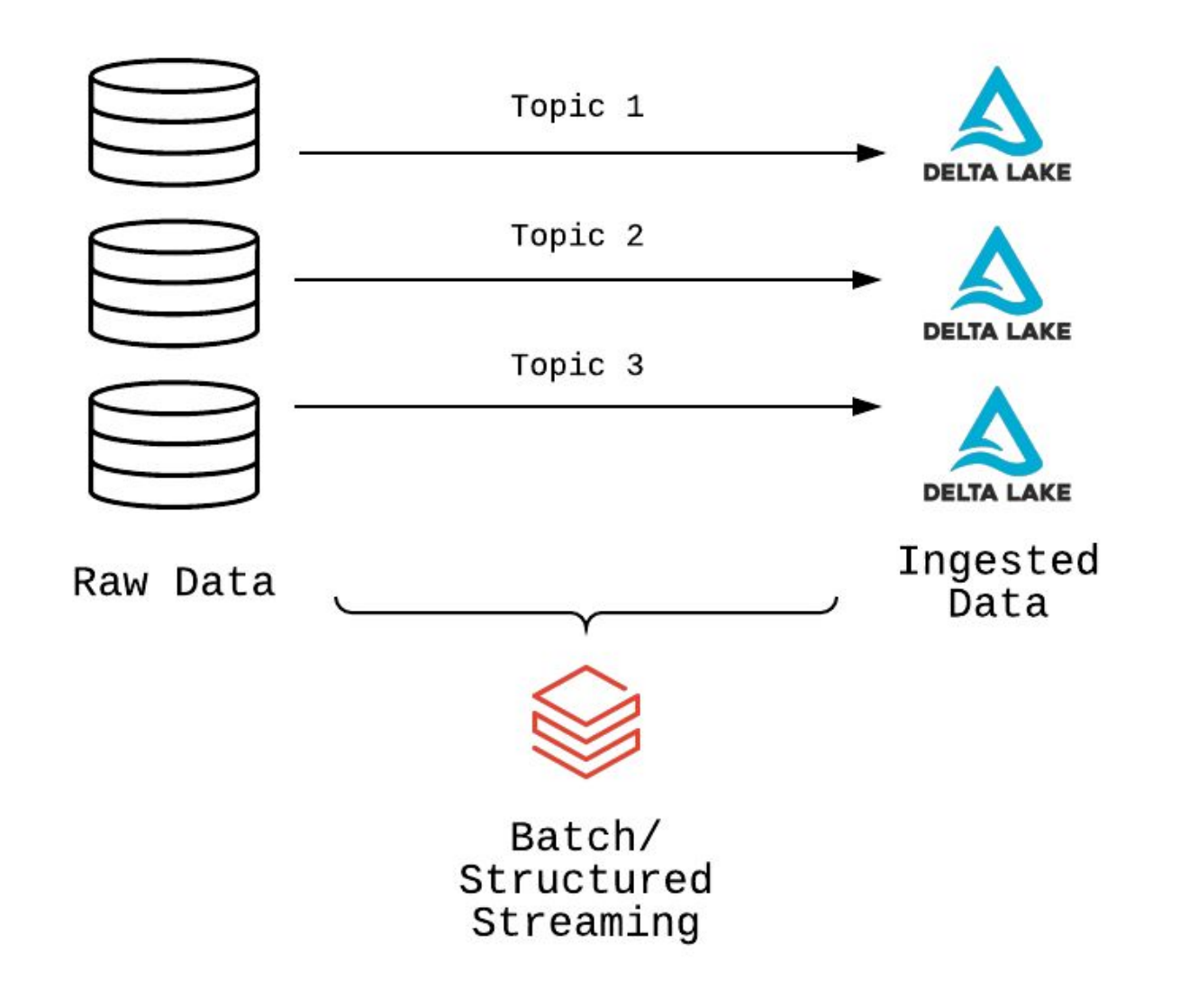

#### Multiplex Ingestion

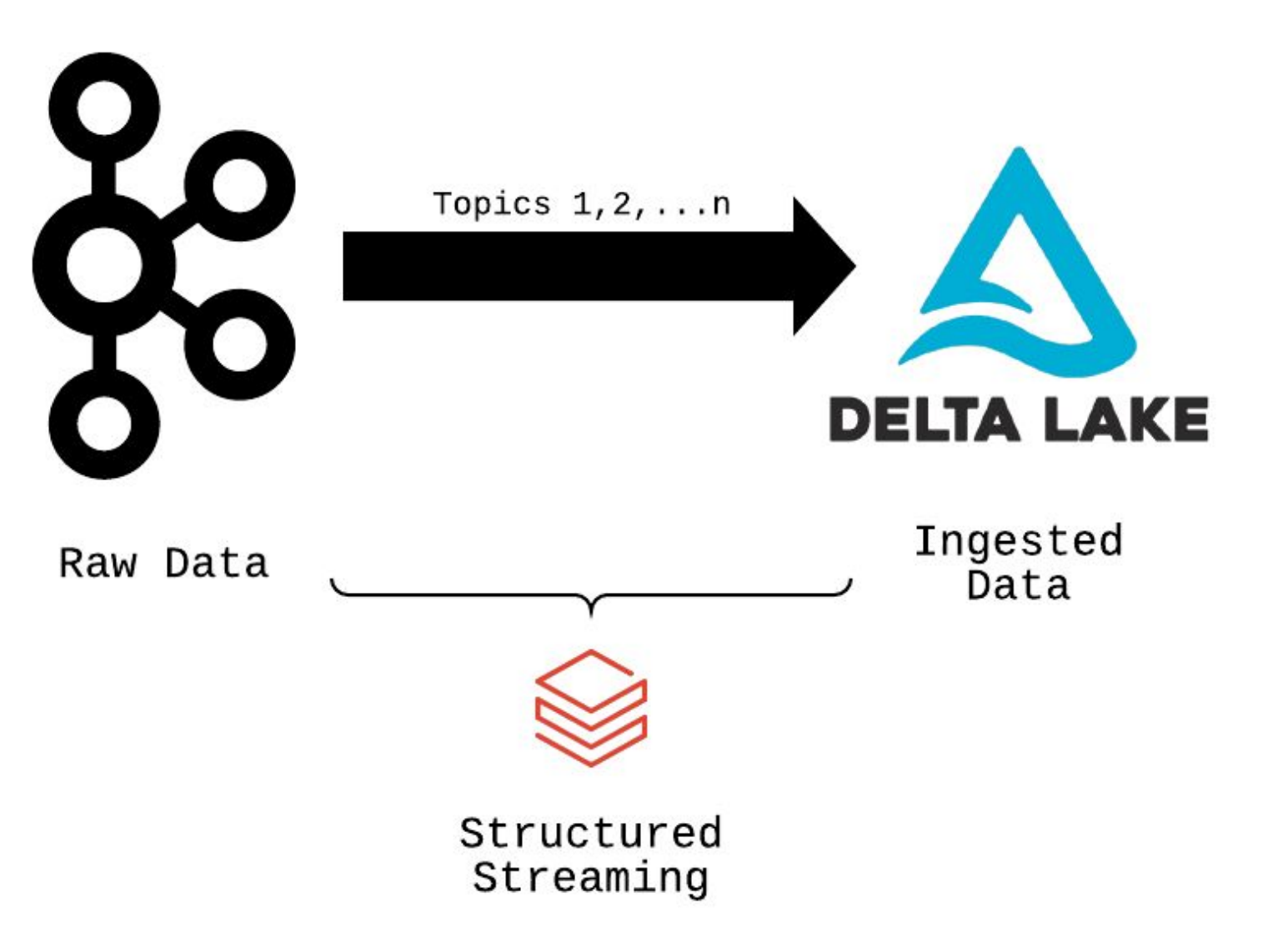

#### Don't Use Kafka as Bronze

- Data retention limited by Kafka; expensive to keep full history
- All processing happens on ingest
- If stream gets too far behind, data is lost
- Cannot recover data (no history to replay)

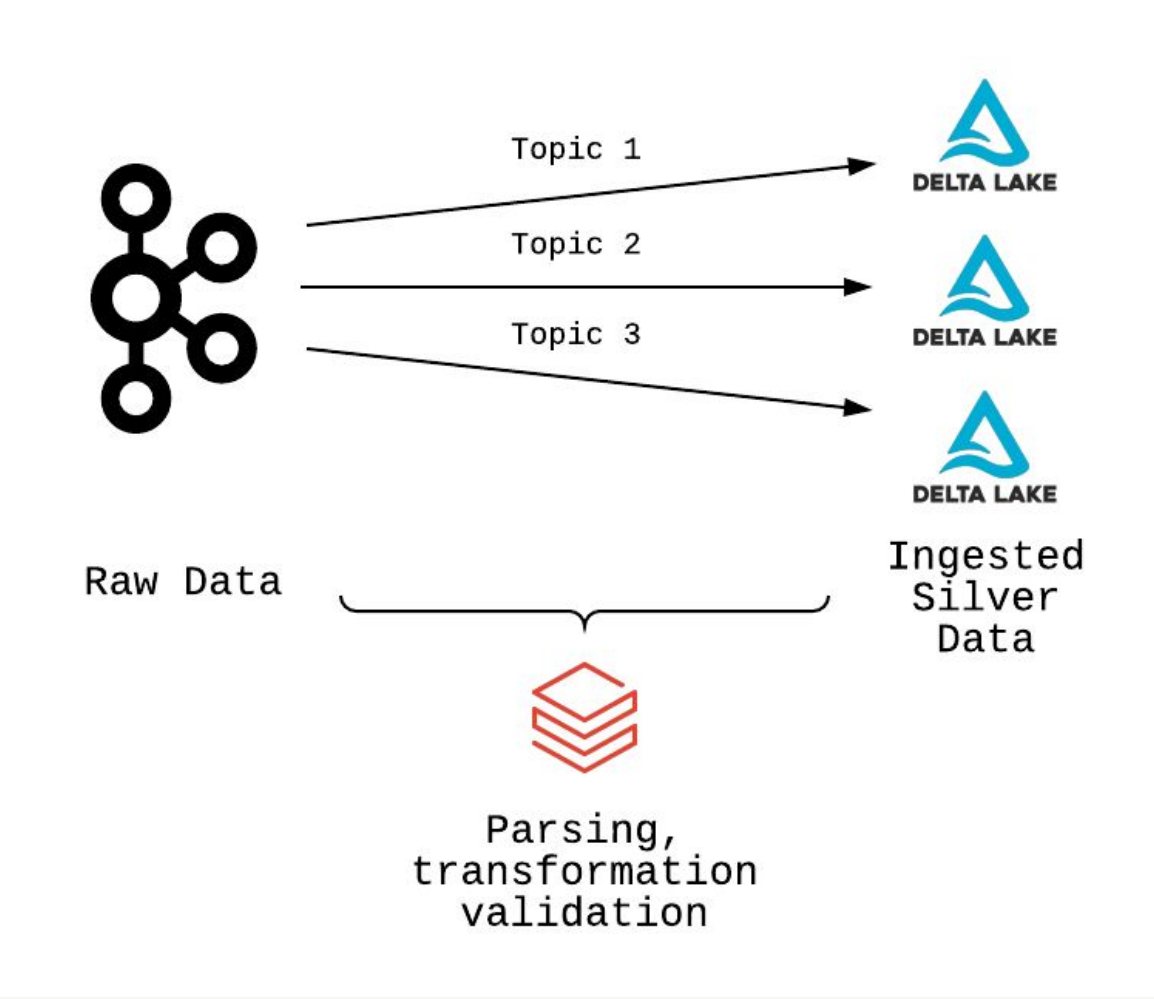

#### **Delta Lake Bronze**

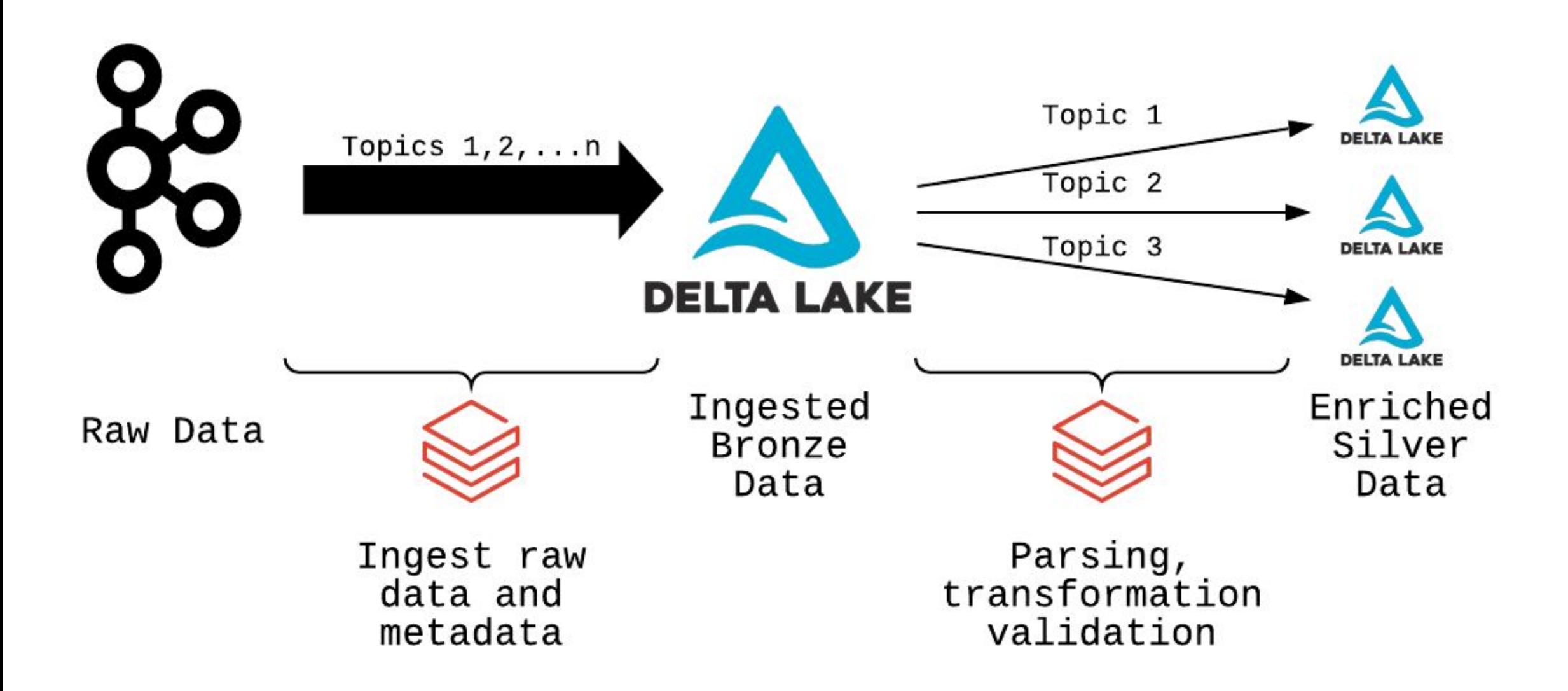

#### **Notebook**

# **Auto Load to** Multiplex Bronze

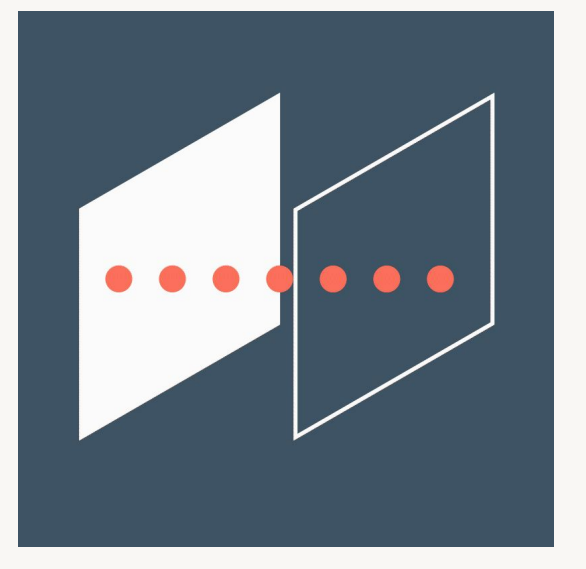

#### Notebook

# Streaming from Multiplex Bronze

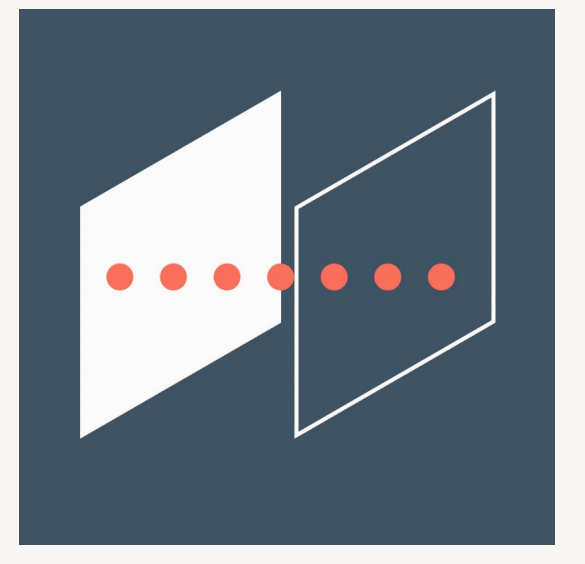
# Promoting to Silver

Streaming Deduplication Quality Enforcement Slowly Changing Dimensions Streaming Joins and Statefulness

# Promoting Bronze to Silver

# Silver Layer Objectives

- Validate data quality and schema
- Enrich and transform data
- Optimize data layout and storage for downstream queries
- Provide single source of truth for analytics

# Schema Enforcement & Evolution

- Enforcement prevents bad records from entering table
	- Mismatch in type or field name
- Evolution allows new fields to be added
	- Useful when schema changes in production/new fields added to nested data
	- **• Cannot** use evolution to remove fields
	- All previous records will show newly added field as Null
		- For previously written records, the underlying file isn't modified.
		- The additional field is simply defined in the metadata and dynamically read as null

### Delta Lake Constraints

- Check NOT NULL or arbitrary boolean condition
- Throws exception on failure

**ALTER TABLE** tableName **ADD CONSTRAINT** constraintName **CHECK** heartRate >= 0;

# Alternative Quality Check Approaches

- Add a "validation" field that captures any validation errors and a null value means validation passed.
- Quarantine data by filtering non-compliant data to alternate location
- Warn without failing by writing additional fields with constraint check results to Delta tables

### Notebook

# Streaming Deduplication

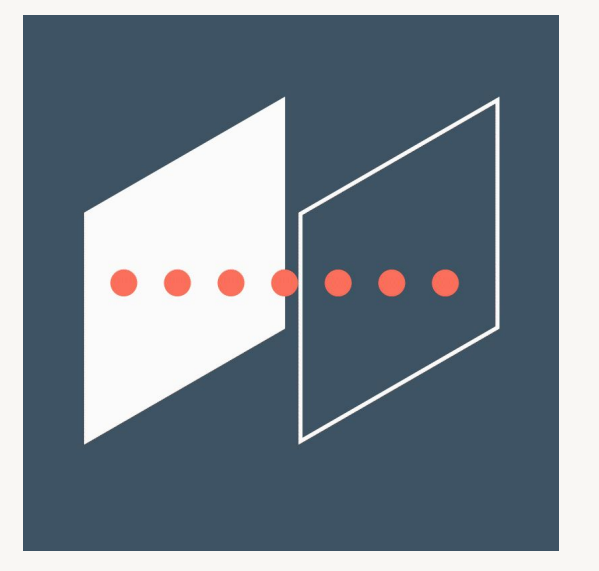

### Notebook

# Quality Enforcement

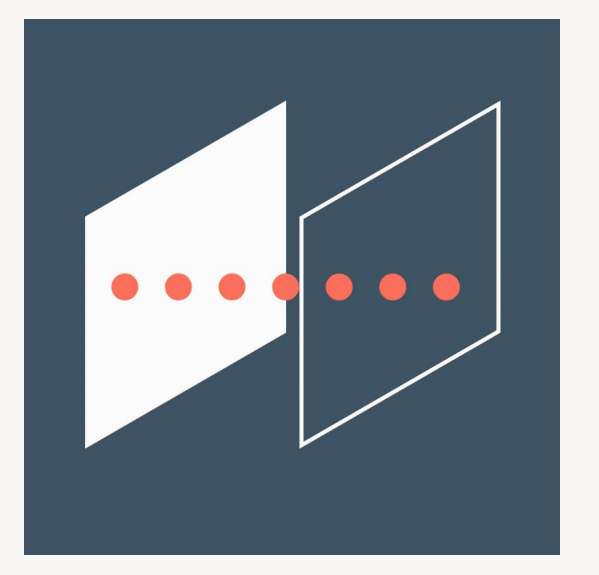

Lab

# Promoting to Silver

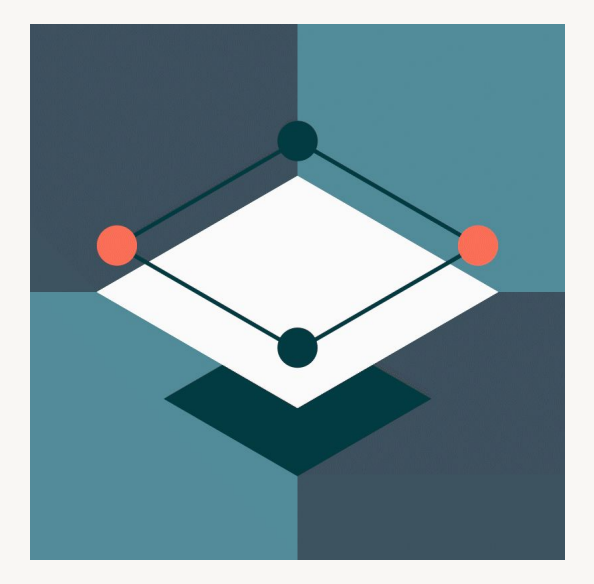

# Slowly Changing Dimensions in the Lakehouse

### Fact Tables as Incremental Data

- Often is a time series
- No intermediate aggregations
- No overwrite/update/delete operations
- Append-only operations

# Using Dimension Tables in Incremental Updates

- Delta Lake enables stream-static joins
- Each micro-batch captures the most recent state of joined Delta table
- Allows modification of dimension while maintaining downstream composability

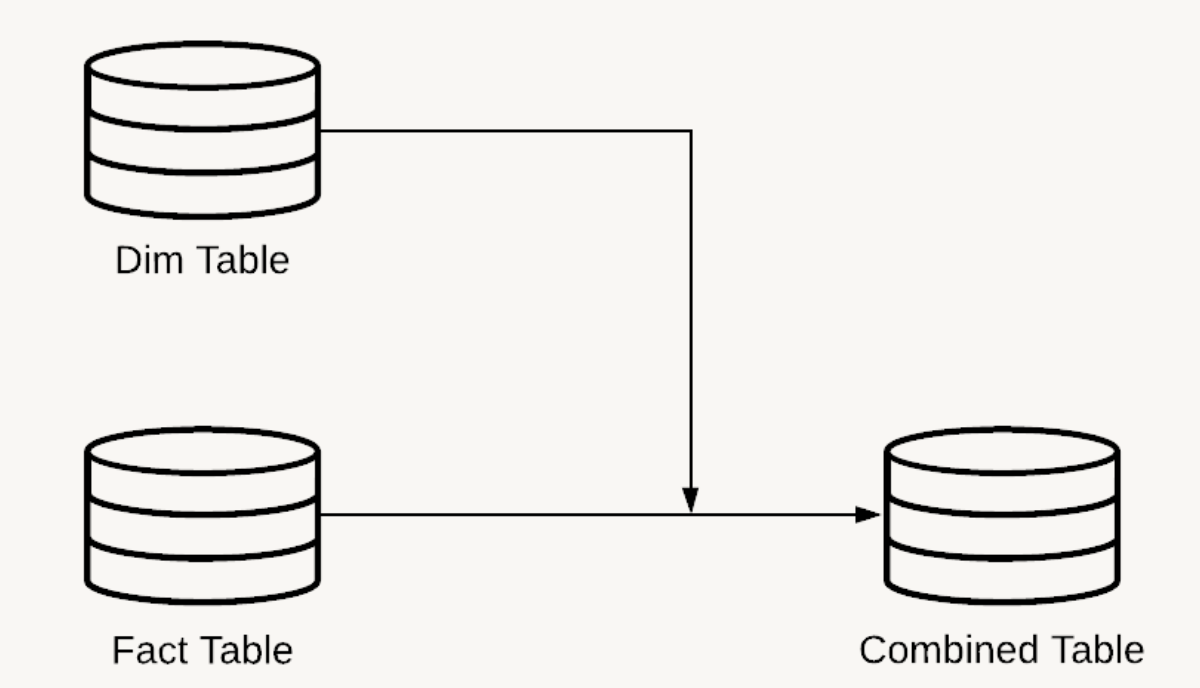

# Slowly Changing Dimensions (SCD)

**• Type 0: No changes allowed (static/append only)**

E.g. static lookup table

**• Type 1: Overwrite (no history retained)**

E.g. do not care about historic comparisons other than quite recent (use Delta Time Travel)

**• Type 2: Adding a new row for each change and marking the old as obsolete**

E.g. Able to record product price changes over time, integral to business logic.

# Type 0 and Type 1

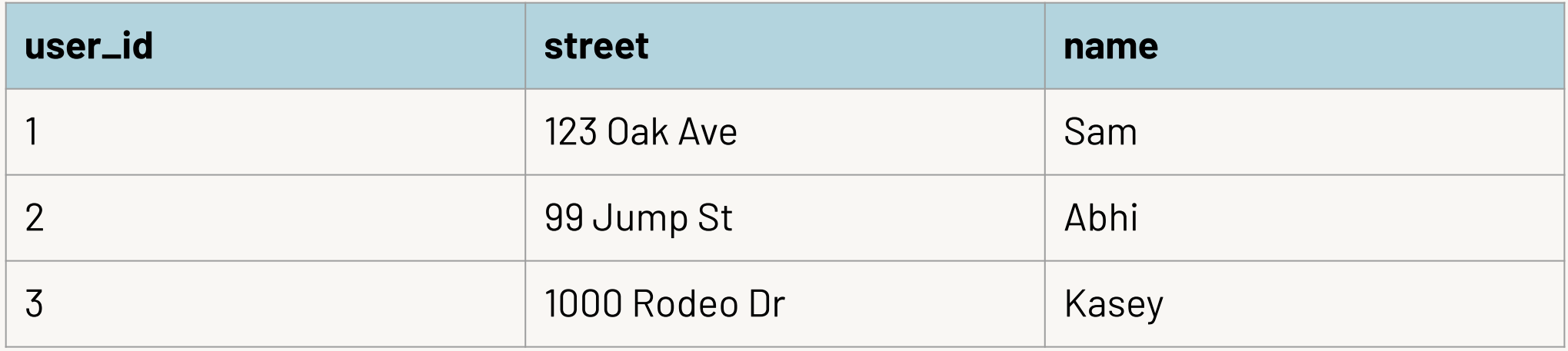

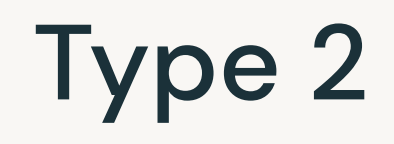

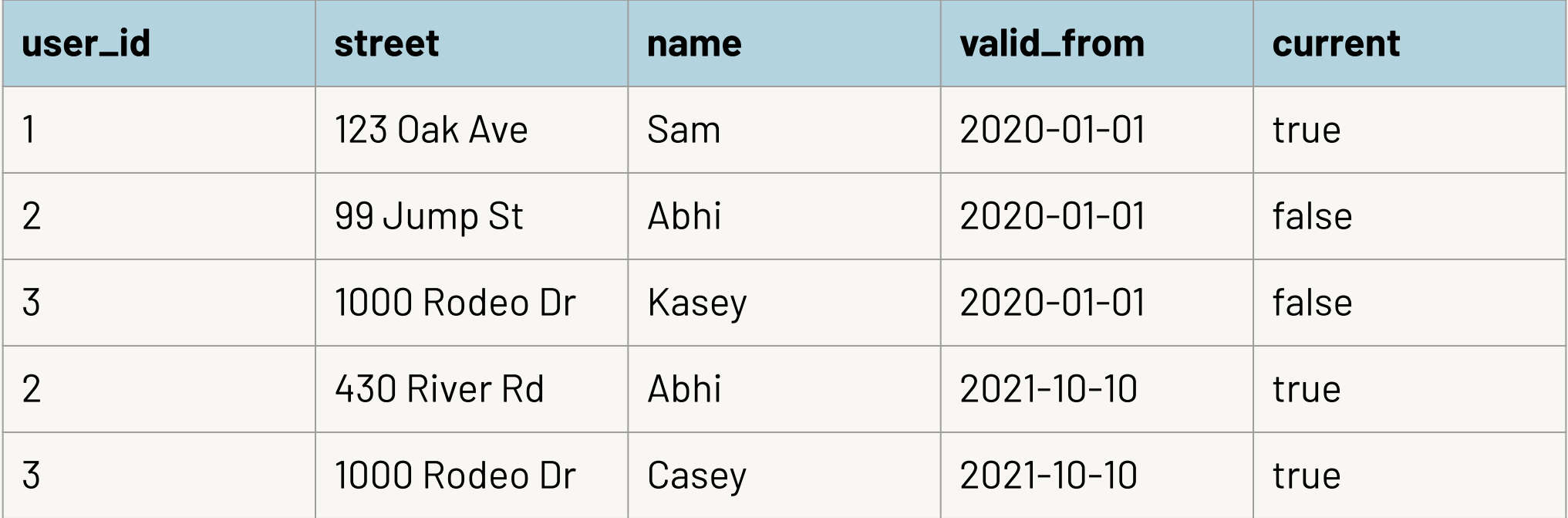

# Applying SCD Principles to Facts

- Fact table usually append-only (Type 0)
- Can leverage event and processing times for append-only history

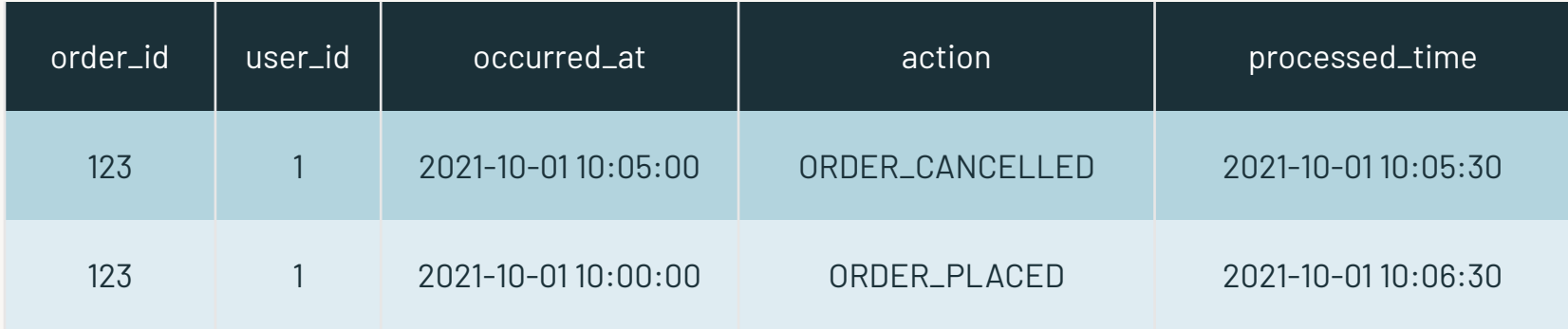

#### Notebook

# Type 2 SCD

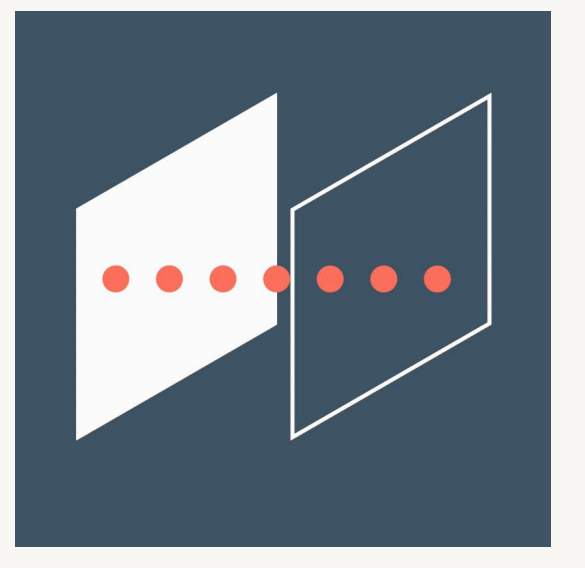

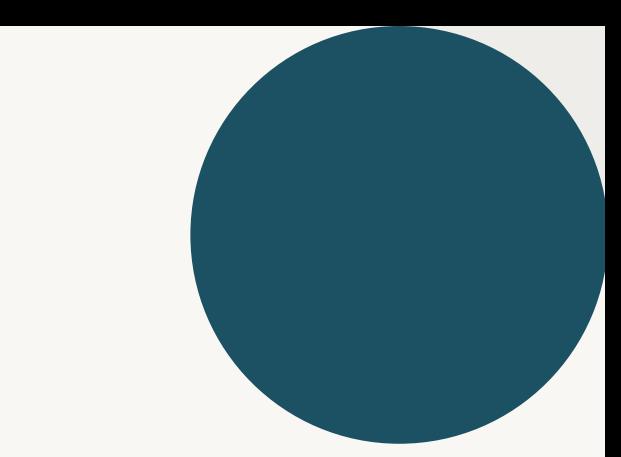

# Streaming Joins and Statefulness

# The Components of a Stateful Stream

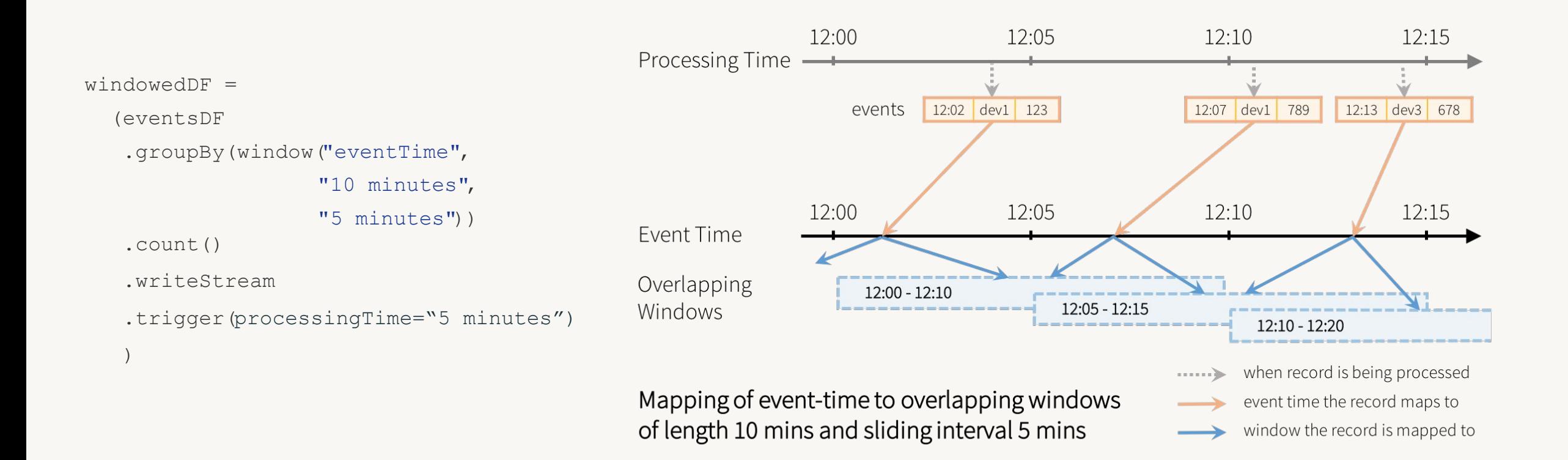

### **Output Modes**

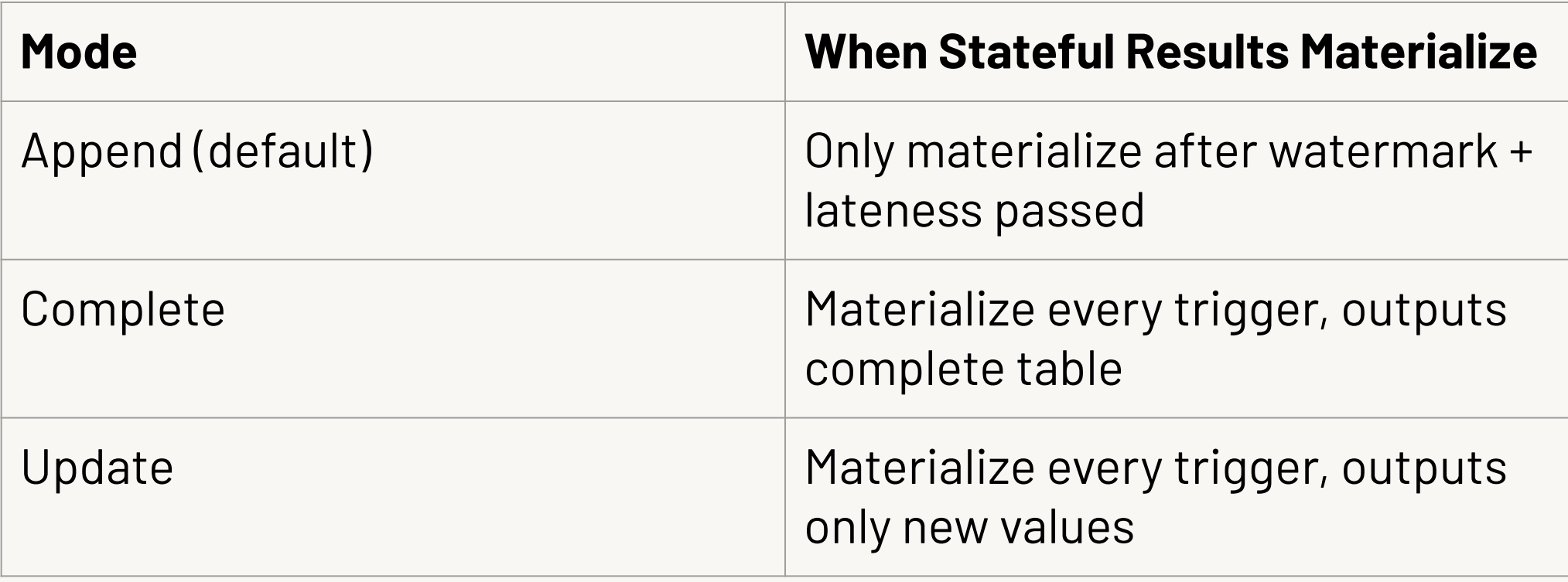

# Statefulness vs. Query Progress

- Many operations as specifically stateful (stream-stream joins, deduplication, aggregation)
- Some operations just need to store incremental query progress and are not stateful (appends with simple transformations, stream-static joins, merge)
- Progress and state are stored in checkpoints and managed by driver during query processing

# Managing Stream Parameters

GOAL: Balance parameters for sustainable, optimized throughput

- Input Parameters
	- Control amount of data in each micro-batch
- State Parameters
	- Control amount of data required to calculate query results
- Output Parameters
	- Control number and size of files written

### Reasoning about Stream Dimensions

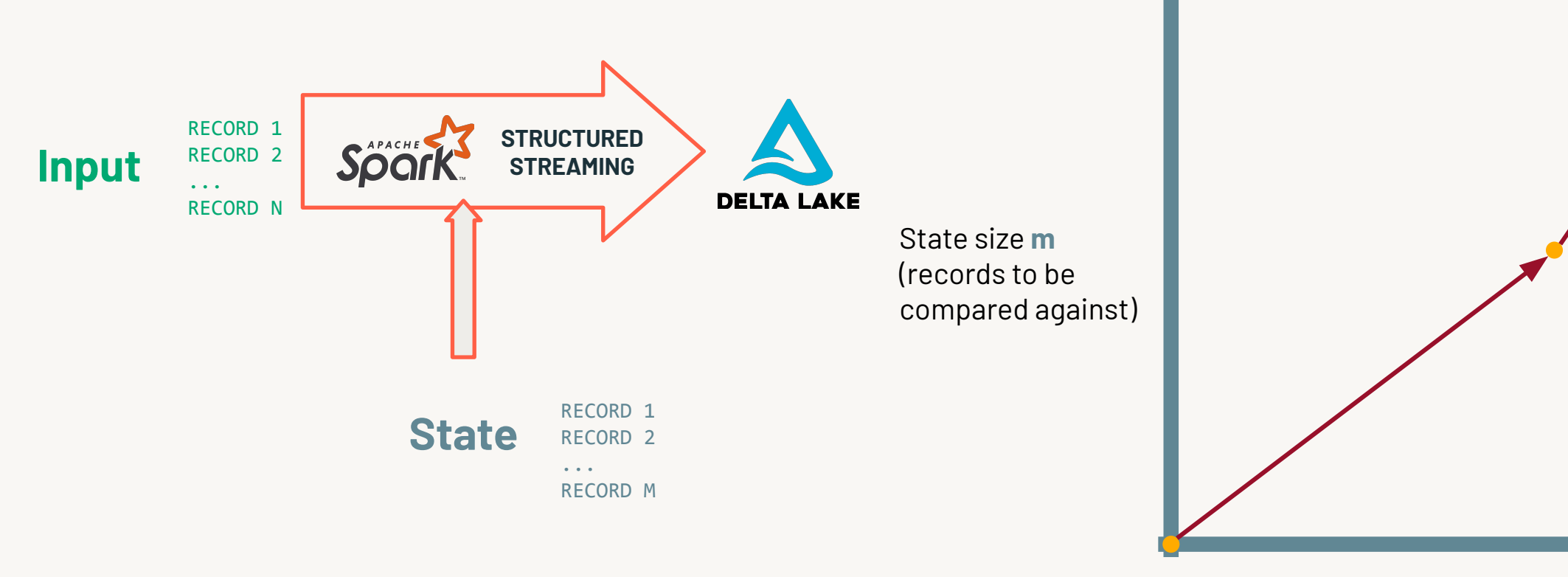

Input size **n** (records in mini-batch)

# Input Parameters

# Limiting the input dimension

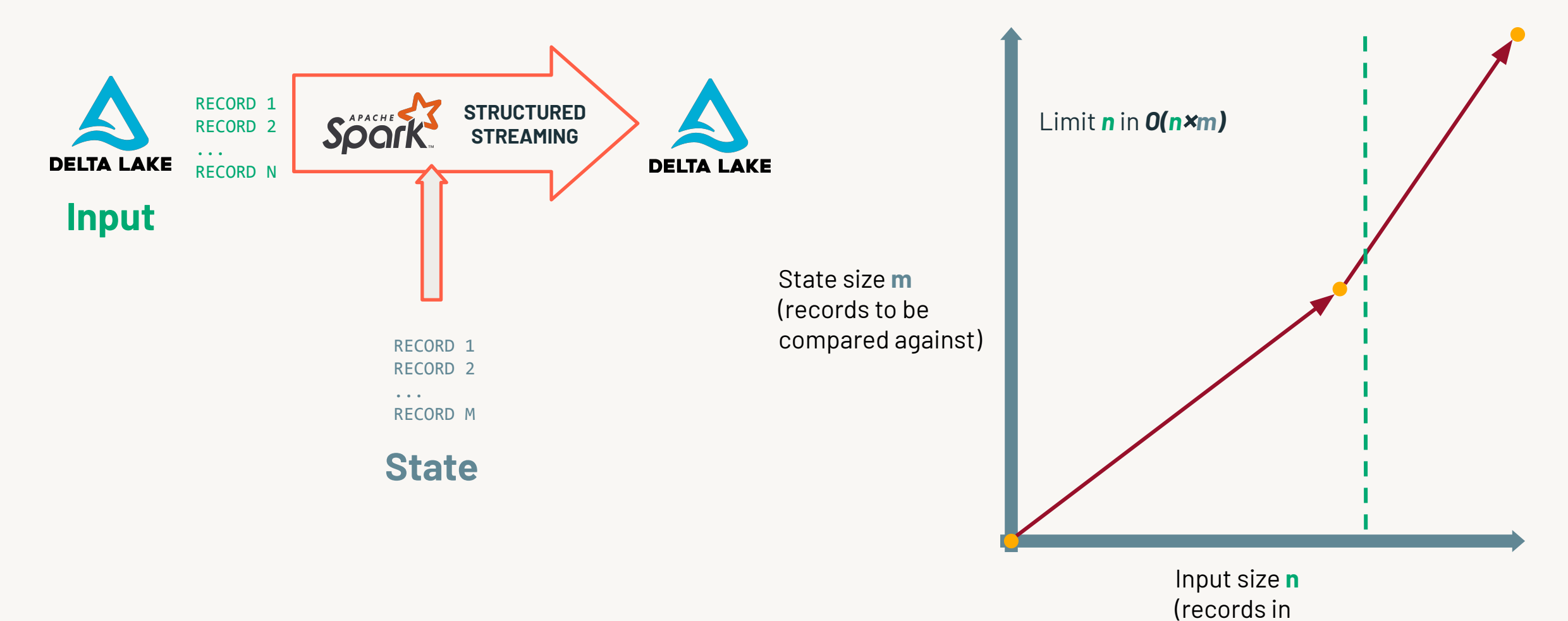

©2022 Databricks Inc. — All rights reserved

mini-batch)

# Why are input parameters important?

- Allows you to control the mini-batch size
- Defaults are large
	- Delta Lake: 1000 files per micro-batch
	- Pub/Sub & files: No limit to input batch size
- Optimal mini-batch size  $\rightarrow$  Optimal cluster usage
- Suboptimal mini-batch size  $\rightarrow$  performance cliff
	- Shuffle Spill

# Per Trigger Settings

- File Source
	- maxFilesPerTrigger
- Delta Lake and Auto Loader
	- maxFilesPerTrigger
	- maxBytesPerTrigger
- Kafka
	- maxOffsetsPerTrigger

# Shuffle Partitions with Structured Streaming

- Should match the number of cores in the largest cluster size that might be used in production
	- Number of shuffle partitions == max parallelism
- Cannot be changed without new checkpoint
	- Will lose query progress and state information
- Higher shuffle partitions == more files written
- Best practice: use Delta Live Tables for streaming jobs with variable volume

# Tuning maxFilesPerTrigger

**Base it on shuffle partition size**

- **Rule of thumb 1:** Optimal shuffle partition size ~100-200 MB
- **Rule of thumb 2:** Set shuffle partitions equal to # of cores
- Use Spark UI to tune maxFilesPerTrigger until you get ~100-200 MB per partition
- Note: Size on disk is **not** a good proxy for size in memory
	- Reason is that file size is different from the size in cluster memory

# State Parameters

# Limiting the state dimension

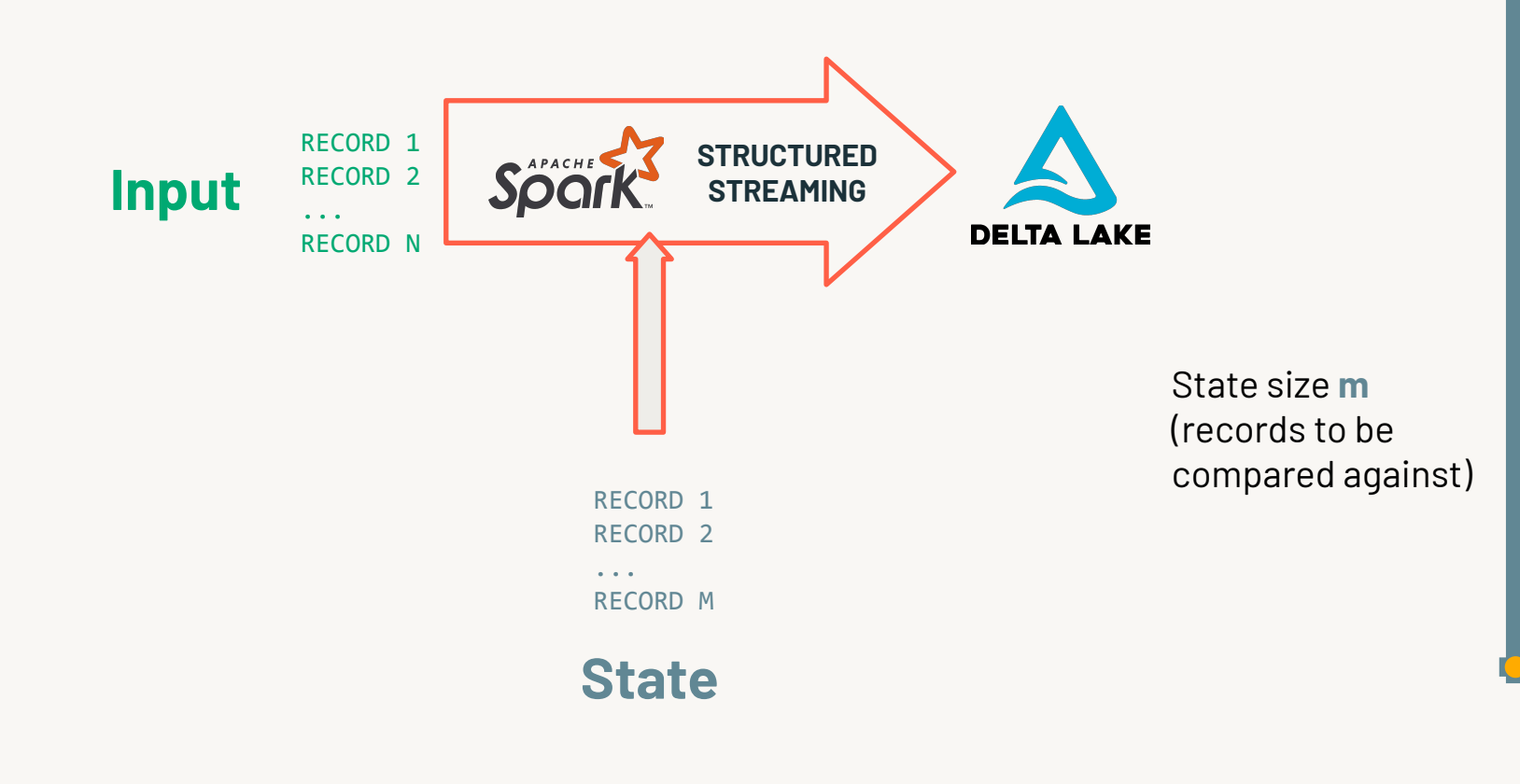

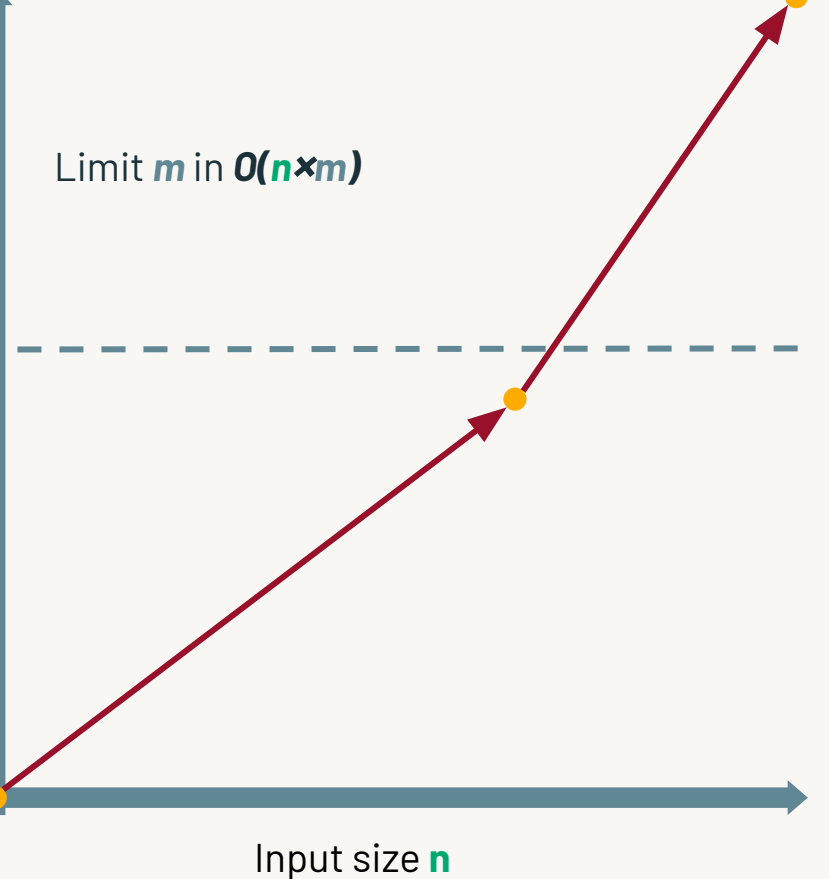

(records in mini-batch)

# Limiting the state dimension

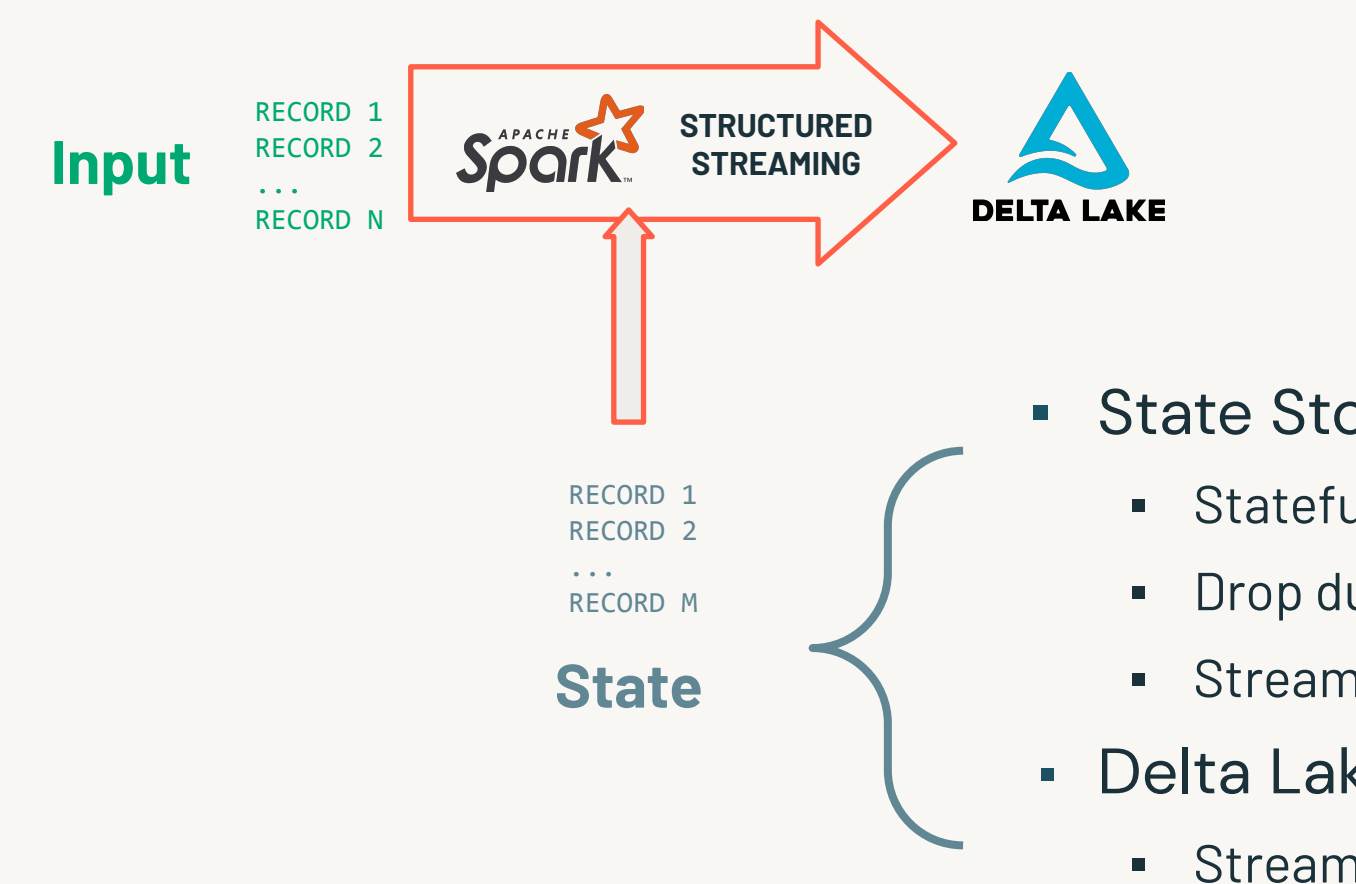

- **Example 3 State Store backed operations** 
	- Stateful (windowed) aggregations
	- **·** Drop duplicates
	- Stream-Stream Joins
- **Delta Lake table or external system** 
	- Stream-Static Join / Merge

### Why are state parameters important?

- Optimal parameters  $\rightarrow$  Optimal cluster usage
- If not controlled, state explosion can occur
	- Slower stream performance over time
	- Heavy shuffle spill (Joins/Merge)
	- Out of memory errors (State Store backed operations)

# Example Query

- Static Delta Lake table used in stream-static join
- State Store-backed windowed stateful aggregation

1. Main input stream

```
salesSDF = ( spark
      .readStream
      .format("delta")
      .table("sales")
\mathcal{L}
```
2. Join item category lookup

```
itemSalesSDF = (
   salesSDF
     .join( spark.table("items"), "item id")
\mathcal{L}
```
3. Aggregate sales per item per hour

```
itemSalesPerHourSDF = (
  itemSalesSDF
     .groupBy(window(..., "1 hour"),
             "item_category")
    .sum("revenue")
)
```
### State Store Parameters

- Watermarking
	- How much history to compare against
- Granularity
	- The more granular the aggregate key / window, the more state
- State store backend
	- RocksDB / Default

# Stream-Static Join & Merge

- Join driven by streaming data
- Join triggers shuffle
- Join itself is stateless
- Control state information with predicate
- Goal is to broadcast static table to streaming data
- Broadcasting puts all data on each node

#### Main input stream

```
salesSDF = (
   spark
     .readStream
     .format("delta")
     .table("sales")
)
```
2. Join item category lookup

```
itemSalesSDF = (
    salesSDF
       .join(
          spark.table("items")
           .filter("category='Food'), # Predicate
        on=\lceil"item id"]
\left( \begin{array}{cc} \end{array} \right))
```
### **Output Parameters**

### Limiting the output dimension

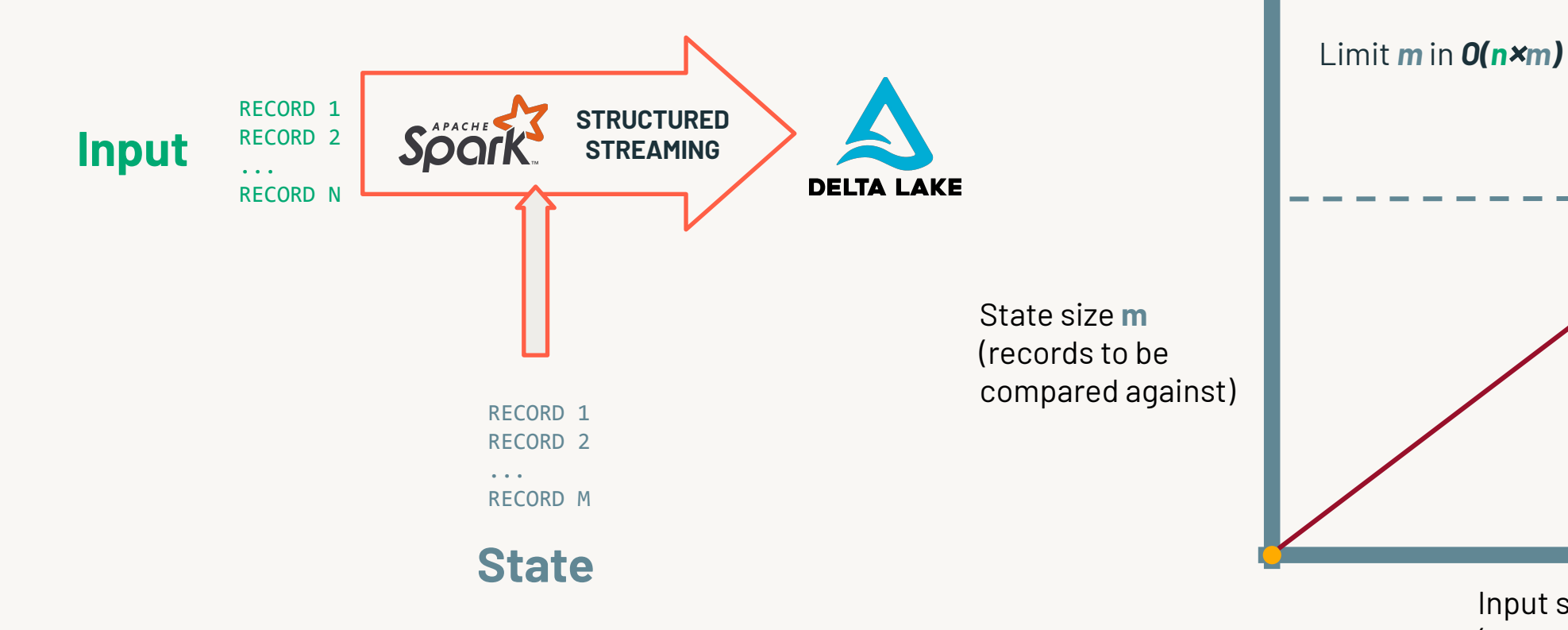

Input size **n** (records in mini-batch)

### Why are output parameters important?

- Streaming jobs tend to create many small files
	- Reading a folder with many small files is slow
	- Poor performance for downstream jobs, self-joins, and merge
- Output type can impact state information retained
- Merge statements with full table scans increase state

### Delta Lake Output Optimizations

- Optimized Writes
- Auto Compaction
- delta.tuneFileSizesForRewrites
- Insert-only merge

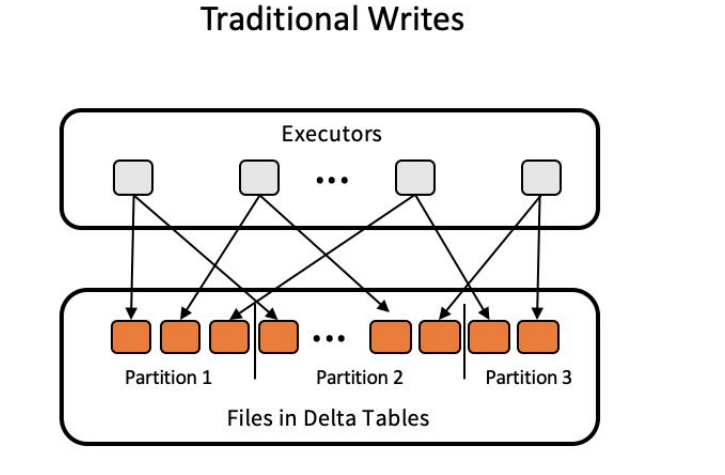

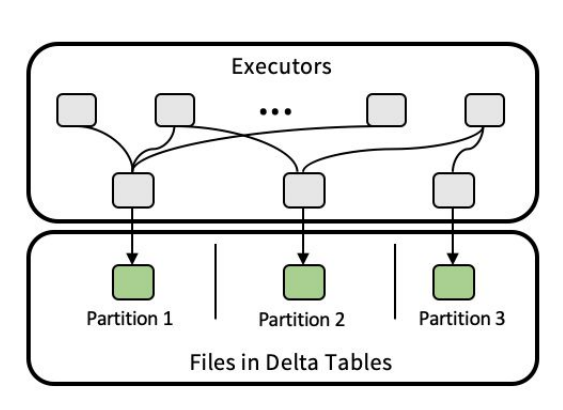

**Optimized Writes** 

#### **Notebook**

## **Stream Static Joins**

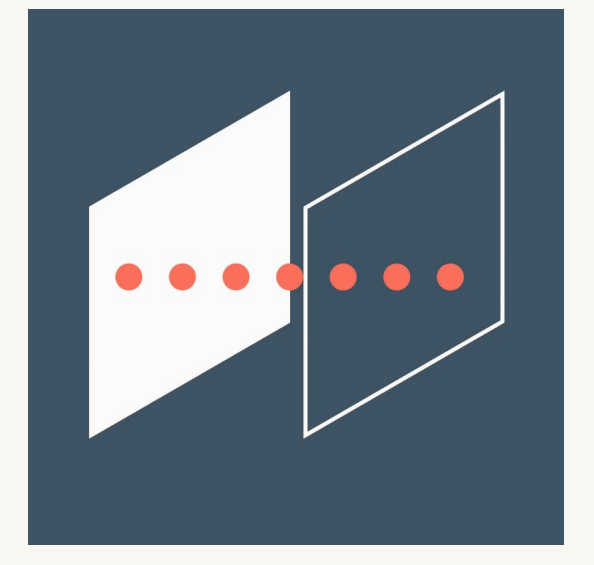

# Gold Query Layer

Making Data Available for Analytics Stored Views Materialized Gold Tables

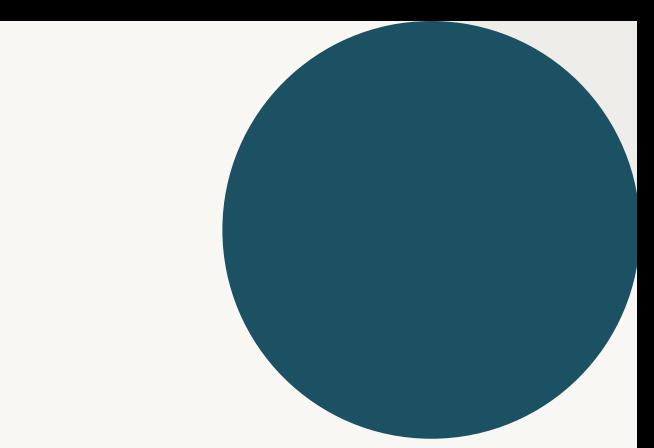

## Lakehouse and the Query Layer

### What is the Query Layer?

- Stores refined datasets for use by data scientists
- Serves results for pre-computed ML models
- Contains enriched, aggregated views for use by analysts
- Star-schemas and data marts for BI queries
- Powers data-driven applications, dashboards, and reports

Also called the serving layer; gold tables exist at this level.

### Tables and Views in the Query Layer

- Gold tables
- Saved views
- Databricks SQL saved queries
- Tables in RDS/NoSQL database

### Gold Tables

- Refined, typically aggregated views of data saved using Delta Lake
- Can be updated with batch or stream processing
- Configured and scheduled as part of ETL workloads
- Results computed on write
- Read is simple deserialization; additional filters can be applied with pushdowns

### Saved Views

- Views can be registered to databases and made available to users using ACLs
- Views are logical queries against source tables
- Logic is executed each time a view is queried
- Views registered against Delta tables will always query the most current valid version of the table

### Databricks SQL Saved Queries

- Similar to saved views in when logic is executed
- Auto-detect changes in upstream Delta tables
- Uses new feature Query Result Cache
- Caching allows reviewing dashboards and downloading CSVs without an active SQL endpoint
- Easy to identify data sources (SQL present in saved query)
- Can be scheduled using Databricks SQL functionality
- Can automatically refresh Databricks SQL dashboards

### Databricks SQL Endpoints

- Clusters optimized for SQL queries
- Serverless option for quick cluster startup and autoscaling
- Photon-enabled for vectorized execution
- Enhanced throughput for exchanging data with external SQL systems
- Optimized connectors for popular BI tools

### Tables in External Systems

- Many downstream applications may require refined data in a different system
	- NoSQL databases
	- RDS
	- Pub/sub messaging
- Must decide where single source of truth lives

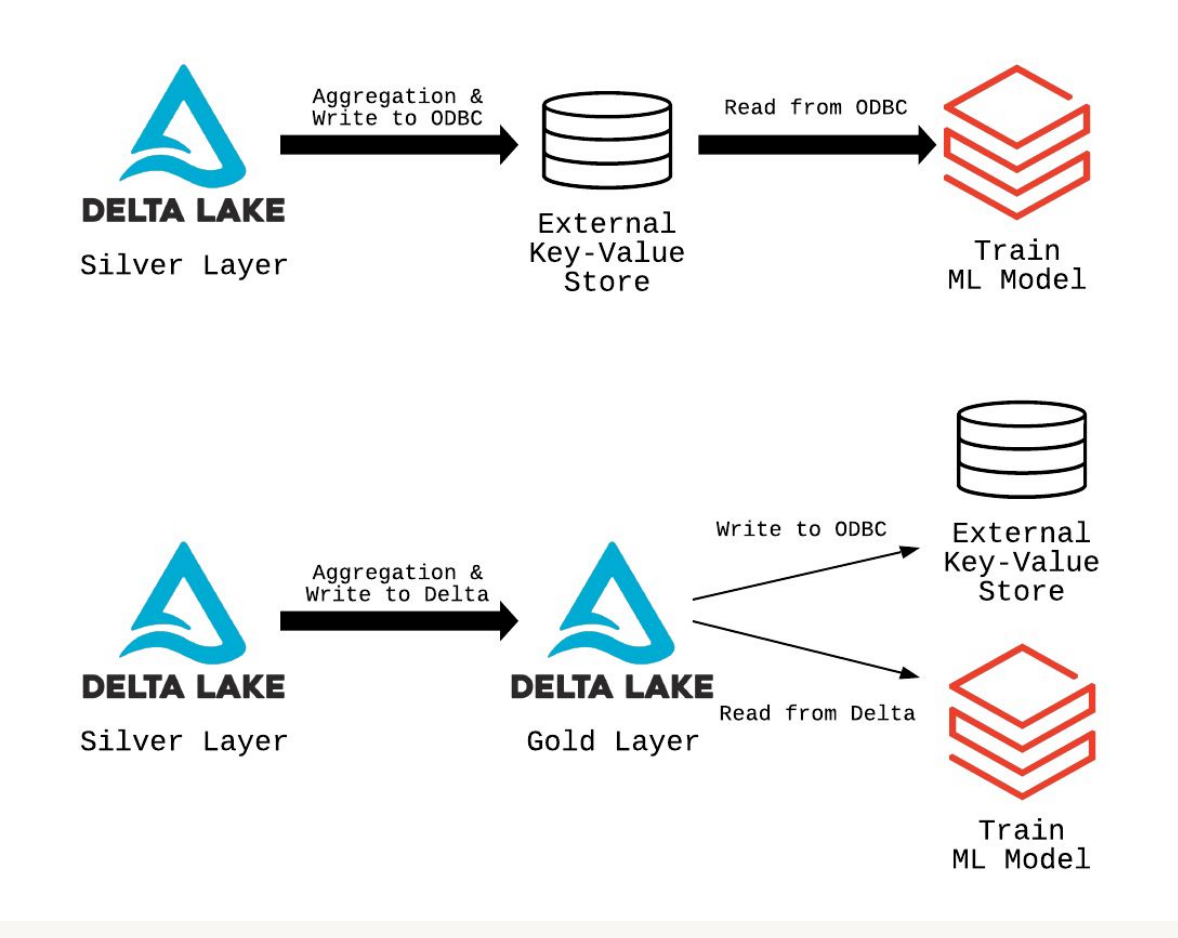

• Use saved views when filtering silver tables

```
CREATE VIEW sales_florida_2020 AS
 SELECT * 
 FROM sales 
WHERE state = 'FL' and year = 2020;
```
• Use Delta tables for common partial aggregates

```
CREATE TABLE store item sales AS
SELECT store id, item id, department, date,
   city, state, region, country, 
   SUM(quantity) AS items_sold,
   SUM(price) AS revenue
 FROM sales
  INNER JOIN stores ON sales.store id = stores.store id
  INNER JOIN items ON sales.item i\overline{d} = items.item id
GROUP BY store id, item id, department, date,
   city, state, region, country
```
• Share Databricks SQL queries and dashboards within teams

```
SELECT date, hour, SUM (quantity * price) hourly sales
 FROM sales
WHERE store id = 42AND date > date sub(current date(), 14)
 GROUP BY date, hour;
```
• Create views with column aliases

```
CREATE VIEW sales marketing AS
 SELECT 
   id cust_id, 
  date deal date,
   total sale_amount
 FROM sales;
```
- Analyze query history to identify new candidate gold tables
	- Admins can access Databricks SQL query history
	- Running analytics against query history can help identify
		- Queries that are long-running
		- Queries that are run regularly
		- Queries that use common datasets
- Transitioning these queries to gold tables and scheduling as engineering jobs may reduce total operating costs
- Query history can also be useful for identifying predicates used most frequently; useful for ZORDER indexing during optimization

### Notebook

## Stored Views

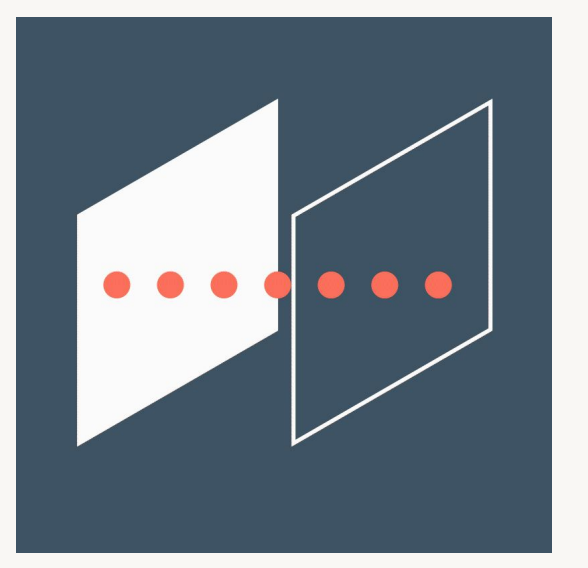

Notebook

## Materialized Gold Tables

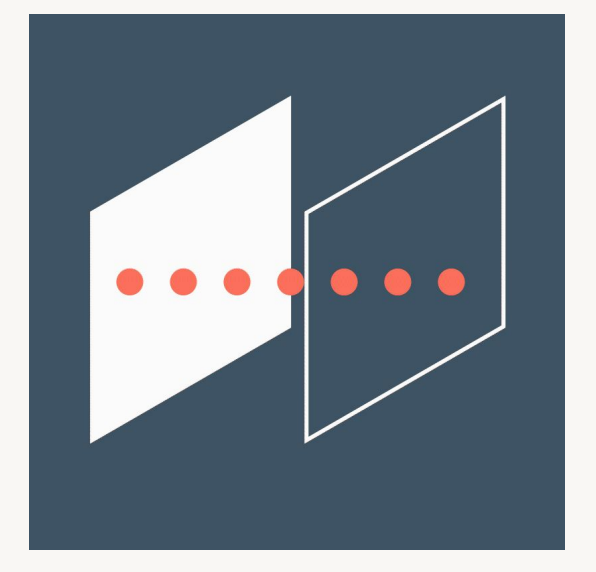

## Storing Data Securely

PII & Regulatory Compliance Storing PII Securely Granting Privileged Access to PII

## PII & Regulatory Compliance

### Regulatory Compliance

- EU = GDPR (General Data Protection Regulation)
- US = CCPA (California Consumer Privacy Act)
- Simplified Compliance Requirements
	- Inform customers what personal information is collected
	- Delete, update, or export personal information as requested
	- Process request in a timely fashion (30 days)

### How Lakehouse Simplifies Compliance

- Reduce copies of your PII
- Find personal information quickly
- Reliably change, delete, or export data
- Use transaction logs for auditing

### Manage Access to PII

- Control access to storage locations with cloud permissions
- Limit human access to raw data
- Pseudonymize records on ingestion
- Use table ACLs to manage user permissions
- Configure dynamic views for data redaction
- Remove identifying details from demographic views

## Pseudonymization

### Pseudonymization

- Switches original data point with pseudonym for later re-identification
- Only authorized users will have access to keys/hash/table for re-identification
- Protects datasets on record level for machine learning
- A pseudonym is still considered to be personal data according to the GDPR

### Hashing

- Apply SHA or other hash to all PII
- Add random string "salt" to values before hashing
- Databricks secrets can be leveraged for obfuscating salt value
- Leads to some increase in data size
- Some operations will be less efficient

### Tokenization

- Converts all PII to keys
- Values are stored in a secure lookup table
- Slow to write, but fast to read
- De-identified data stored in fewer bytes

### **Tokenization**

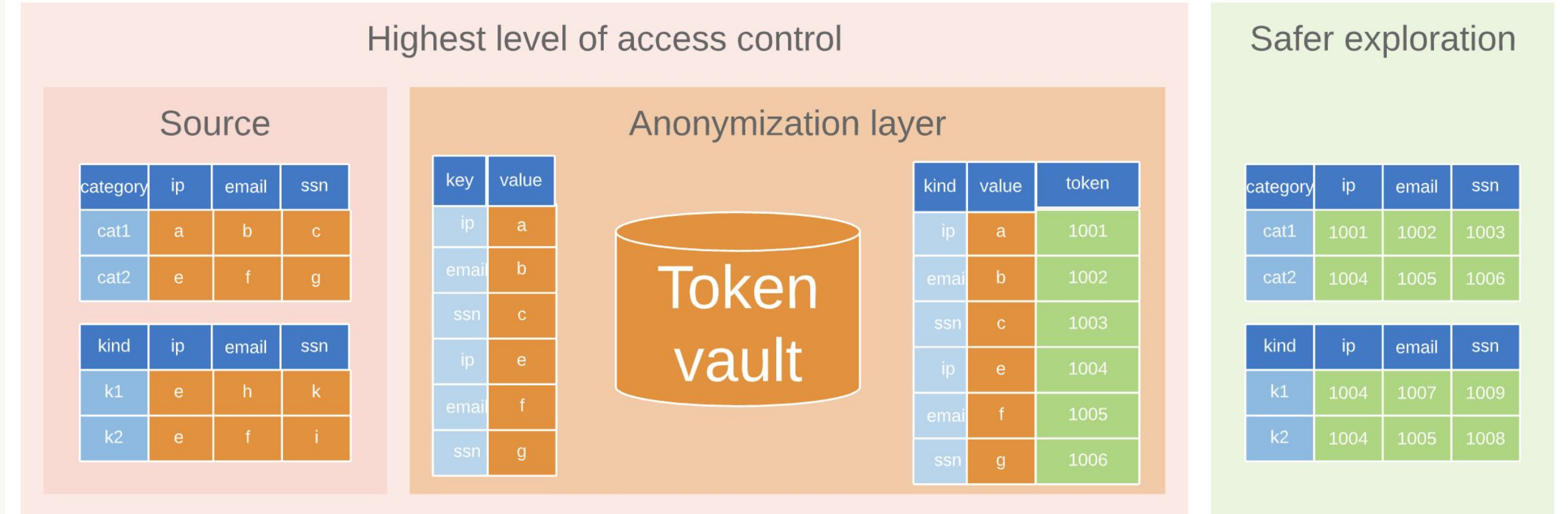

### GDPR with vault

### GDPR without vault

Vault-based systems might be difficult to build, but without it coping with **GDPR Data Erasure** Requests might be, in fact, more difficult

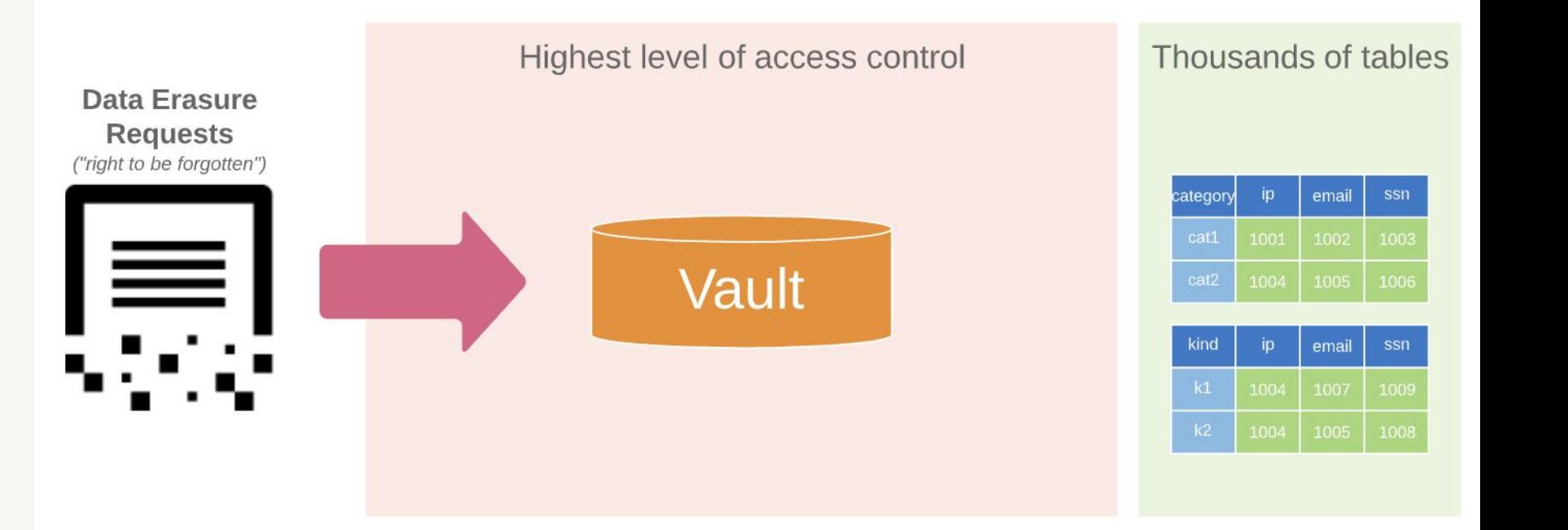

#### versus

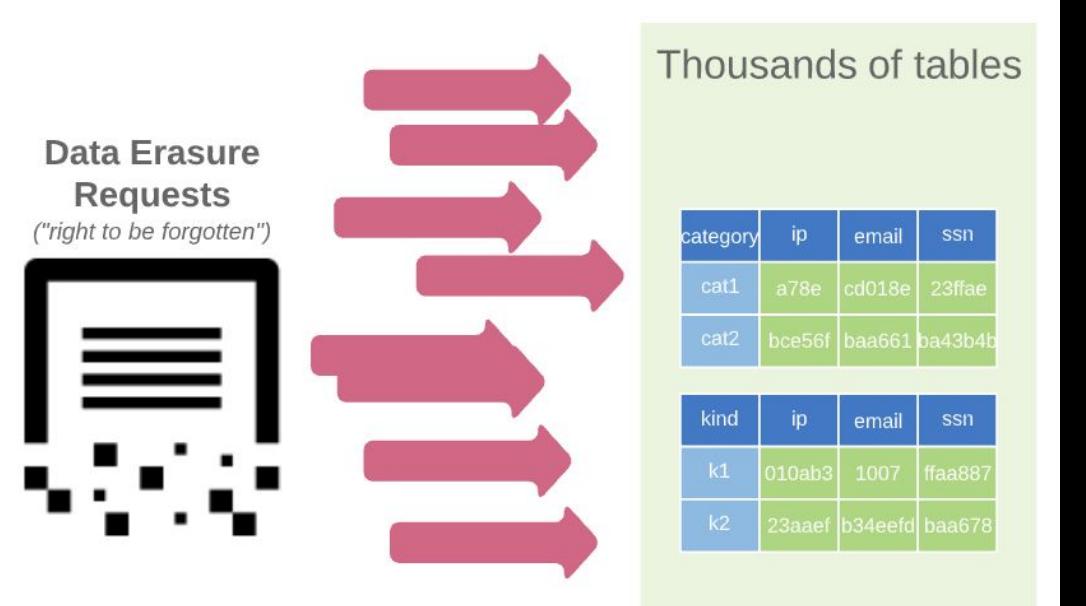

# Anonymization

### Anonymization

- Protects entire tables, databases or entire data catalogues mostly for Business Intelligence
- Personal data is irreversibly altered in such a way that a data subject can no longer be identified directly or indirectly
- Usually a combination of more than one technique used in real-world scenarios

### Data Suppression

- Exclude columns with PII from views
- Remove rows where demographic groups are too small
- Use dynamic access controls to provide conditional access to full data

### Generalization

- Categorical generalization
- Binning
- Truncating IP addresses
- Rounding
## Categorical Generalization

- Removes precision from data
- Move from specific categories to mor
- Retain level of specificity that still provide Technical Death Mathematical

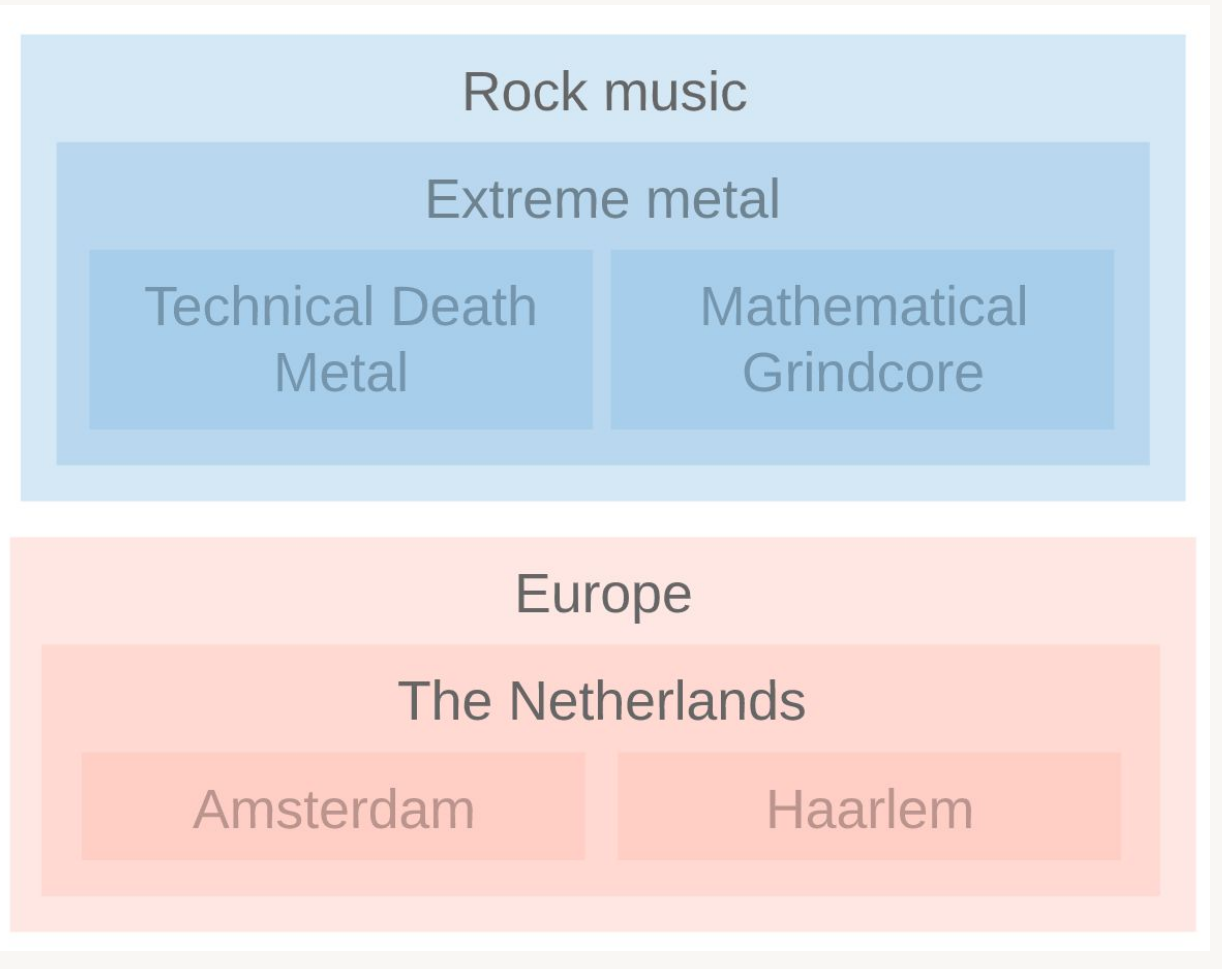

## **Binning**

- Identify meaningful divisions in data and group on boundaries
- Allows access to demographic groups without being able to identify individual PII
- Can use domain expertise to identify groups of interest

## Truncating IP addresses

- Rounding IP address to /24 CIDR
- Replace last byte with O
- Generalizes IP geolocation to city or neighbourhood level

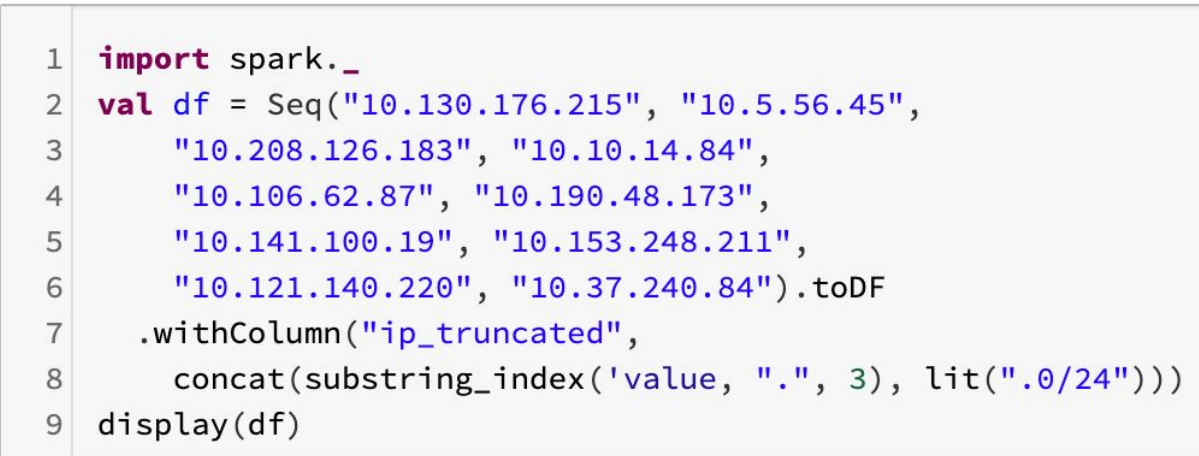

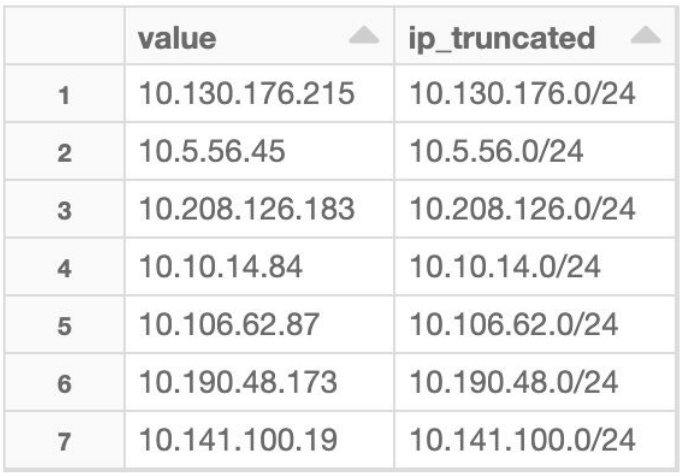

Showing all 10 rows.

## Rounding

- Apply generalized rounding rules to all number data, based on required precision for analytics
- Provides gross estimates without specific values
- Example:
	- Integers are rounded to multiples of 5
	- Values less than 2.5 are rounded to 0 or omitted from reports
	- Consider suppressing outliers

# Creating a Pseudonymized PII Lookup Table

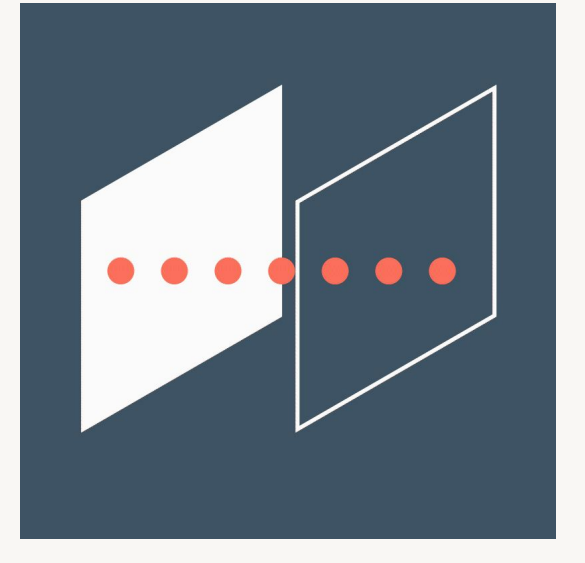

©2022 Databricks Inc. — All rights reserved

## Storing PII Securely

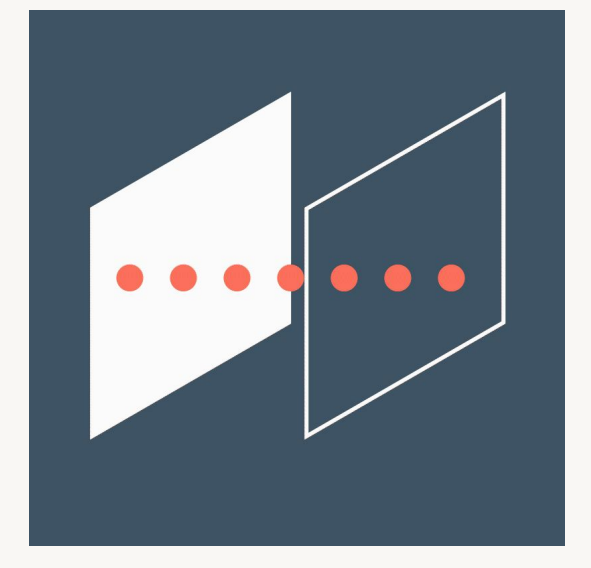

# Managing ACLs for the Enterprise Lakehouse

## Challenges with Analytics in the Data Lake

- Difficult to provide access on need-to-know basis
- Unclear governance & ownership of data assets
- Data proliferation resulting in possible compliance issues
- Difficult to ensure integrity of data and reporting

### The Goal

Provide access to valuable data to users across the company in a secure manner.

Ensure users are only able to access the data they're entitled to.

Detect whether any data has been altered or manipulated.

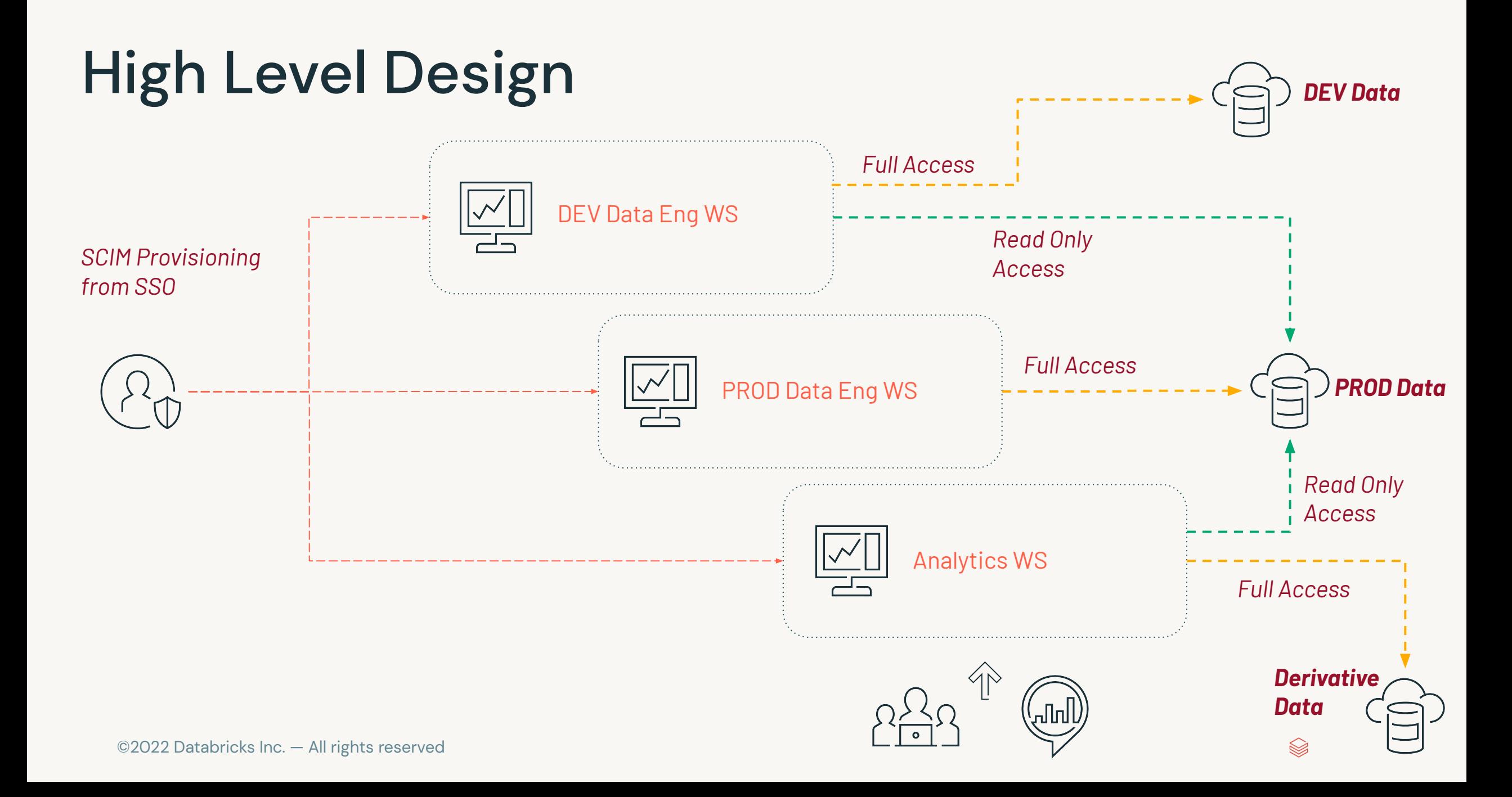

### Grant Access to Production Datasets

Assumptions

- End-users need read-only access
- Datasets organized by database

GRANT USAGE, SELECT, READ\_METADATA ON DATABASE hr TO Alternative, grant access on specific tables:

GRANT USAGE ON DATABASE hr TO `HR`; GRANT SELECT, READ METADATA ON TABLE employees TO `HR`; GRANT SELECT, READ METADATA ON TABLE addresses TO `HR`;

## Enable Secure Data Sharing

Assumptions

- Teams/depts need a private area to collaborate in
- Datasets must not be shared outside team/dept
- New tables are not automatically shared to other members

### GRANT USAGE, CREATE ON DATABASE project data TO `Data Analysts`;

Alternatively, members automatically see all new tables:

### GRANT USAGE, SELECT, READ\_METADATA, CREATE ON DATABASE project data TO `Data Analysts`;

### Enable Private User Sandboxes

Assumptions

- Users need a private area to store derivative datasets
- Datasets must not be shared with other users

### GRANT USAGE, CREATE ON DATABASE user1 TO `user1@databricks.com`;

## Delegate Administration of Access Policies

Assumptions

- Need to delegate management of ACLs to data stewards/owners
- Monitor using SQL Analytics query logs and/or workspace audit logs

### ALTER DATABASE hr OWNER TO `HR Admins`;

## Delegate Database Creation to Trusted Users

Assumptions

- Delegate database creation to trusted users
- Database creators manage ACLs
- Monitor grants using SQL Analytics query logs and/or workspace audit logs

#### GRANT CREATE ON CATALOG TO `Data Admins`;

## Give All Users Read-Only Access To All **Datasets**

Assumptions

- Simple security model where all users have same level of access
- All new datasets are automatically accessible

#### GRANT USAGE, SELECT, READ METADATA ON CATALOG TO `users`;

## Dynamic Views on Databricks

- Need to redact fields based on user's identity
- Do not give access to underlying table, only view
- Uses existing group membership to filter rows or columns

## Rollout Plan

- SCIM provisioning with groups
- Identify & classify initial set of datasets
- Register in new workspace and apply ACLs
- **For Fine-Grained** 
	- Define access policies (e.g. "Sales only see their own accounts...", "Support technicians can only see accounts within their region", etc.)
	- Identify missing attributes needed for dynamic views
- Lifecycle policy for derivative datasets
- Define process to "promote" new or derivative datasets
	- Need to classify data & define access policies
	- Legal & compliance review

## Deidentified PII Access

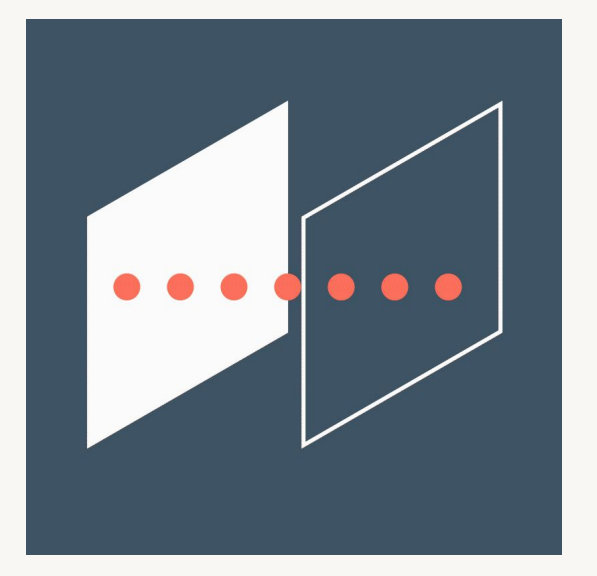

## Propagating Updates and Deletes

Processing Records from Change Data Feed Deleting Data in the Lakehouse

# Propagating Changes with Delta Change Data Feed

## Multi-Hop in the Lakehouse

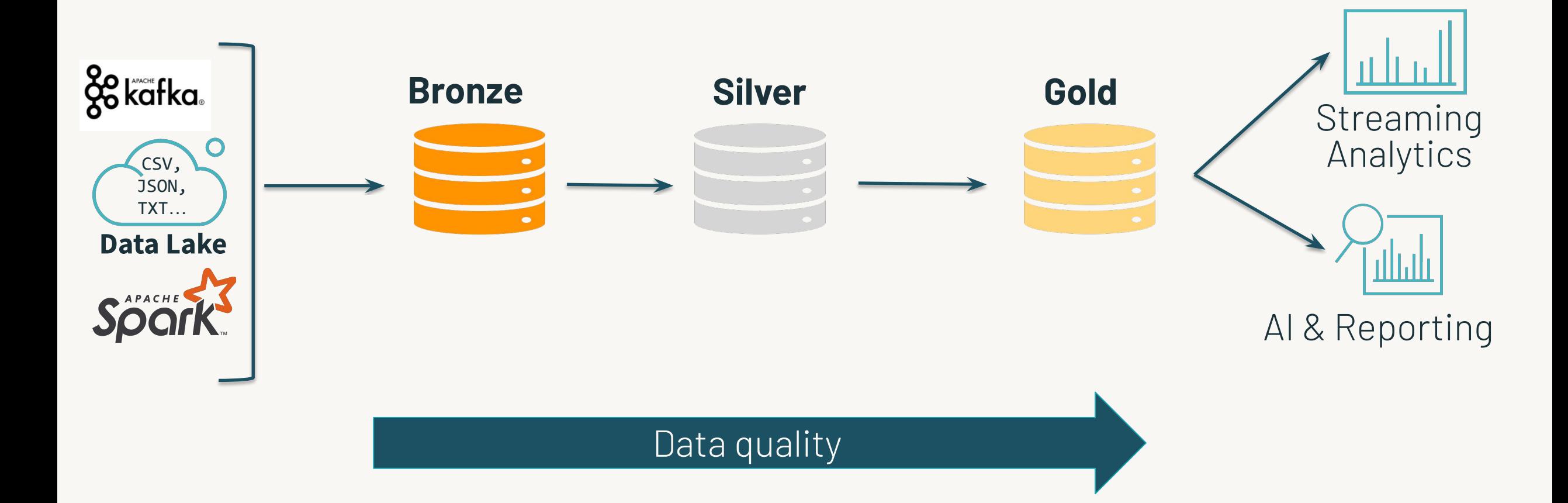

## What is Stream Composability?

- Structured Streaming expects append-only sources
- Delta tables are composable if new streams can be initiated from them

## Operations that break stream composability

- Complete aggregations
- **Delete**
- UPDATE/MERGE

Data is changed in place, breaking append-only expectations

## Workarounds for Deleting Data

#### **ignoreChanges ignoreDeletes**

Allows deletion of full partitions

No new data files are written with full partition removal

Allows stream to be executed against Delta table with upstream changes

Must implement logic to avoid processing duplicate records

Subsumes ignoreDeletes

## What Delta Change Data Feed Does for You

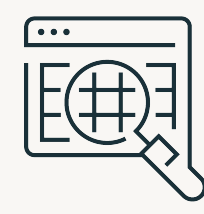

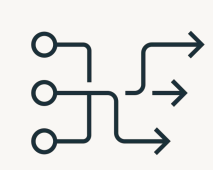

#### **Improve ETL pipelines**

Process less data during ETL to increase efficiency of your pipelines

#### **Unify batch and streaming**

Common change format for batch and streaming updates, appends, and deletes

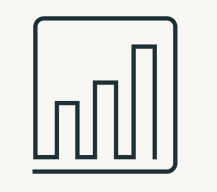

#### **BI on your data lake**

Incrementally update the data supporting your BI tool of choice

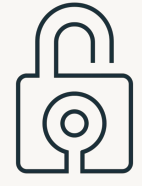

#### **Meet regulatory needs**

Full history available of changes made to the data, including deleted information

### **Delta Change Data Feed**

## Where Delta Change Data Feed Applies

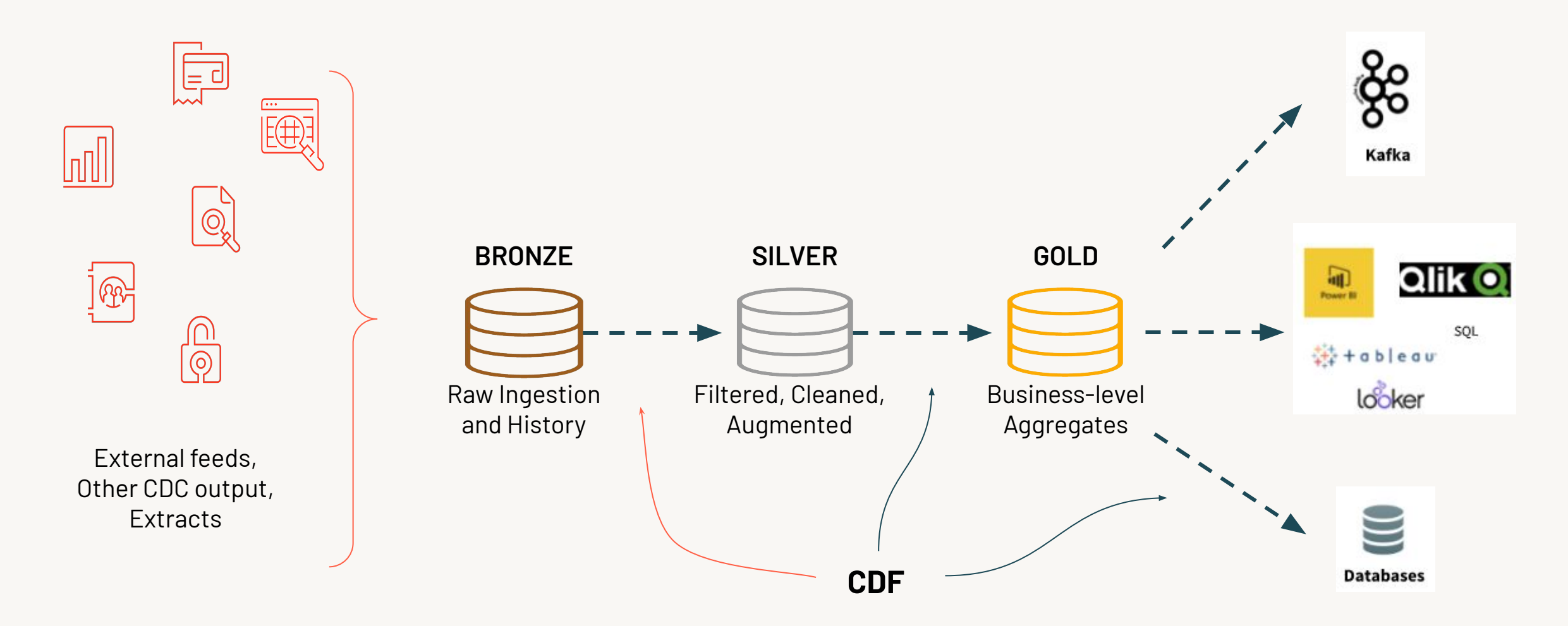

## How Does Delta Change Data Feed Work?

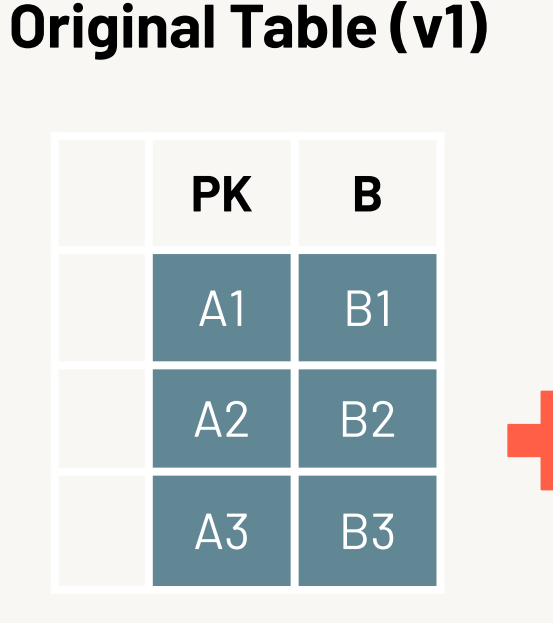

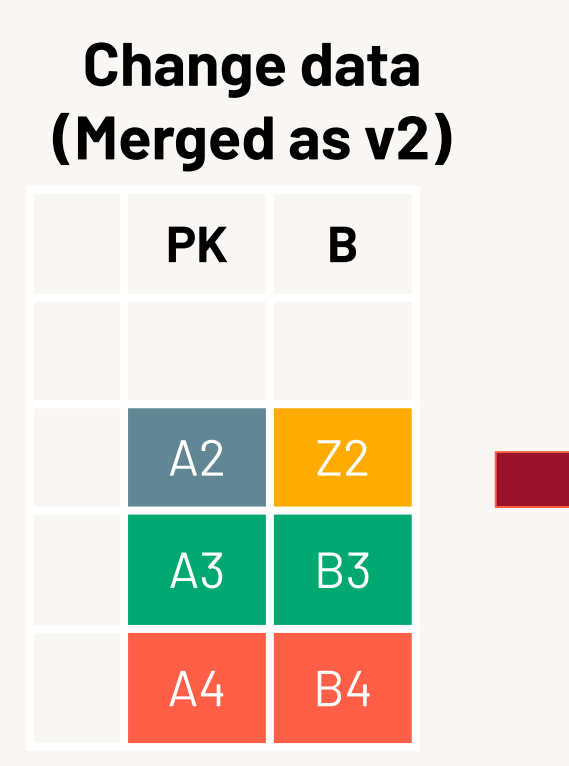

#### **Change Data Feed Output**

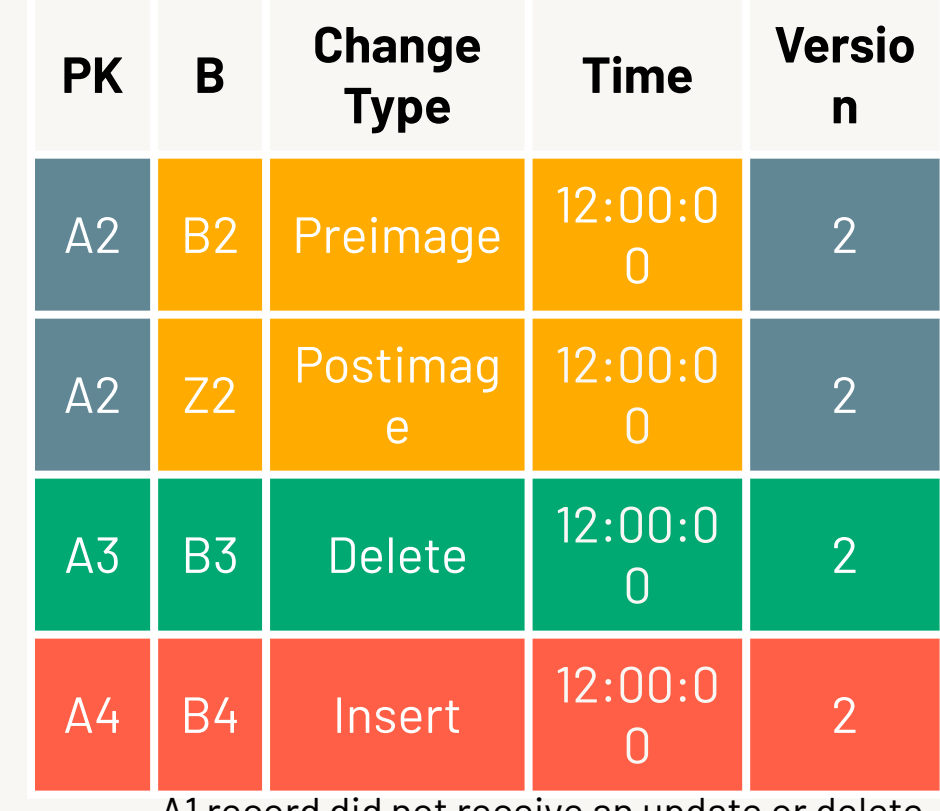

A1 record did not receive an update or delete.

So it will not be output by CDF.

S

## Processing Records from Change Data Feed

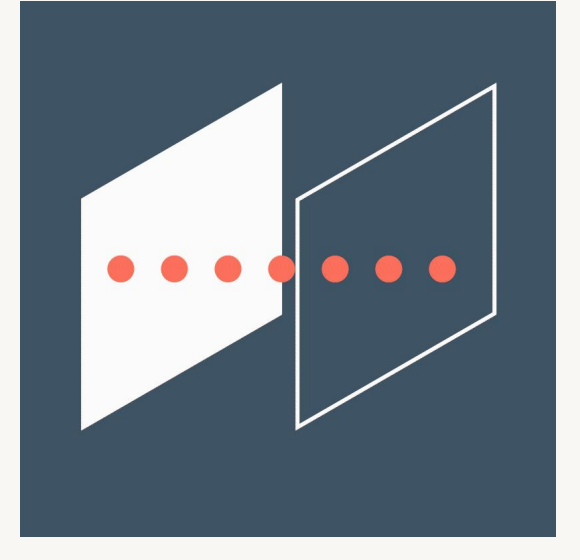

## Propagating Deletes with Change Data Feed

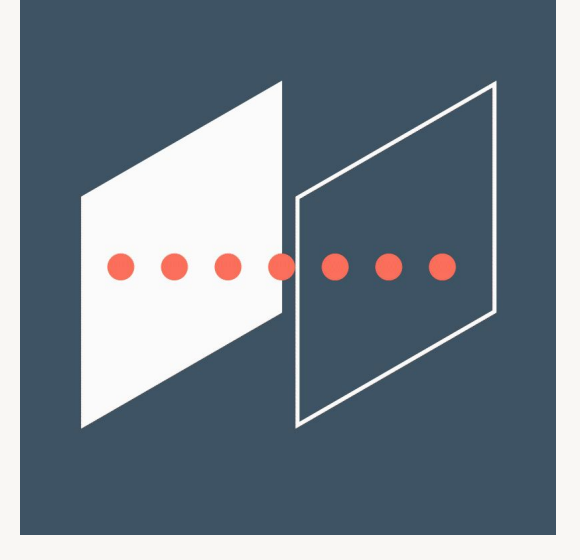

## Deleting at Partition Boundaries

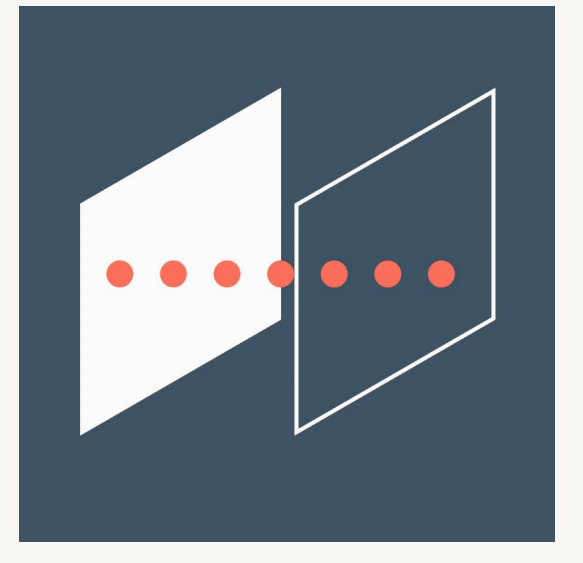

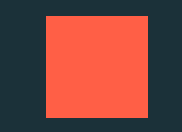

## Orchestration and Scheduling

Multi-Task Jobs Promoting Code with Repos CLI and REST API Deploying Workloads

# Orchestration and Scheduling with Multi-Task Jobs

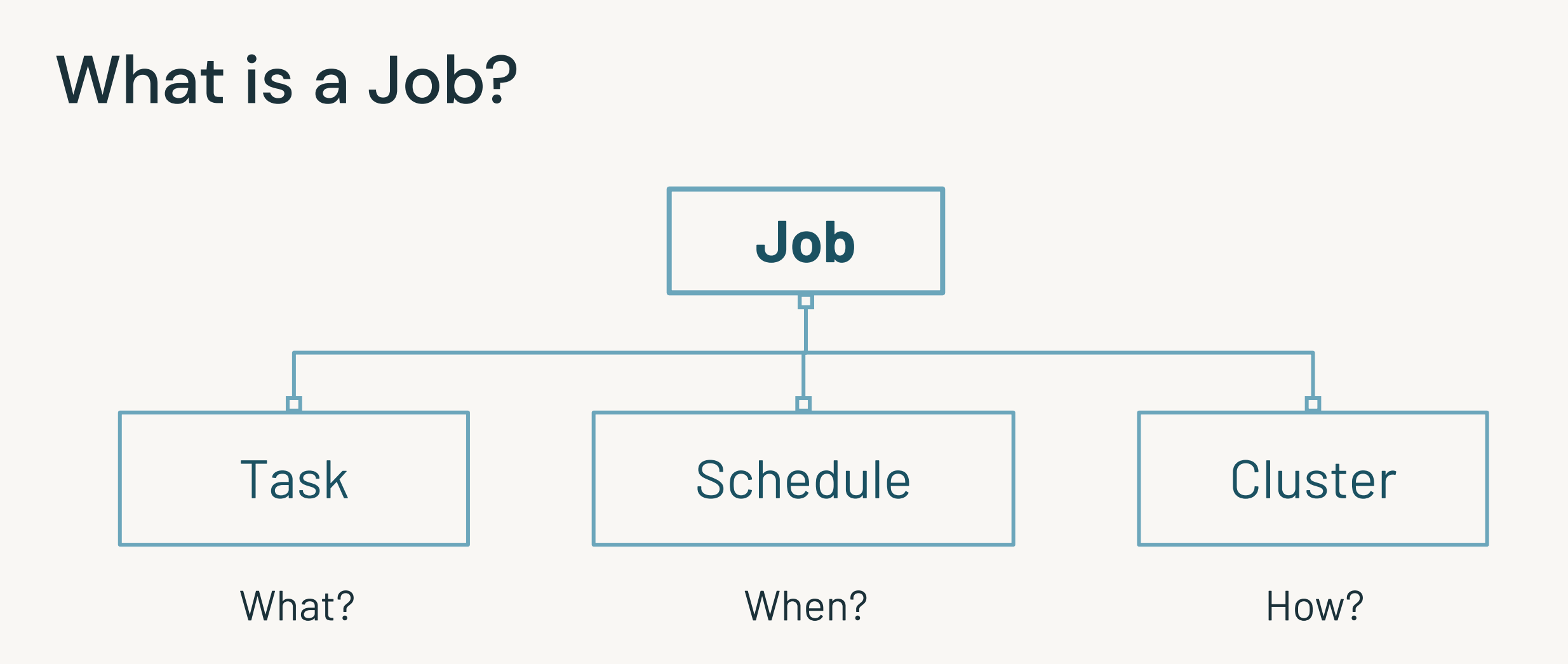

### Orchestration with Multi-Task Jobs

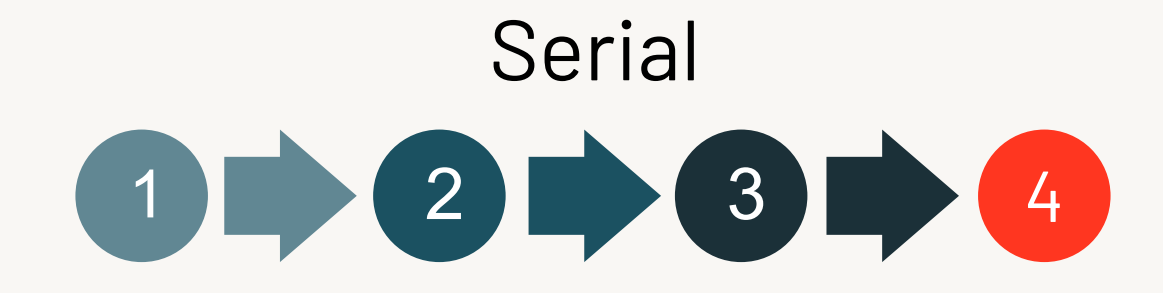

Parallel

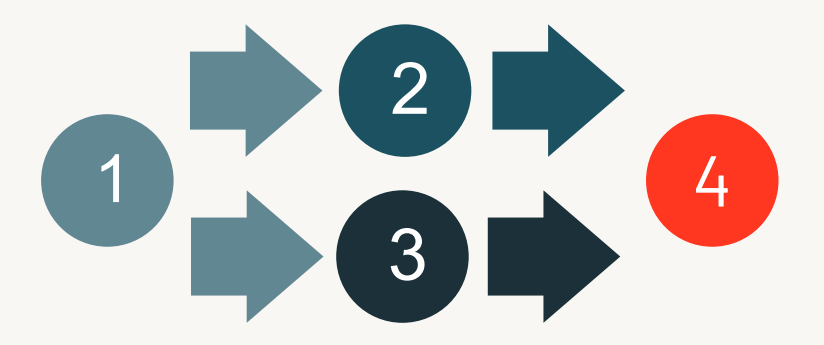

## Jobs revisited

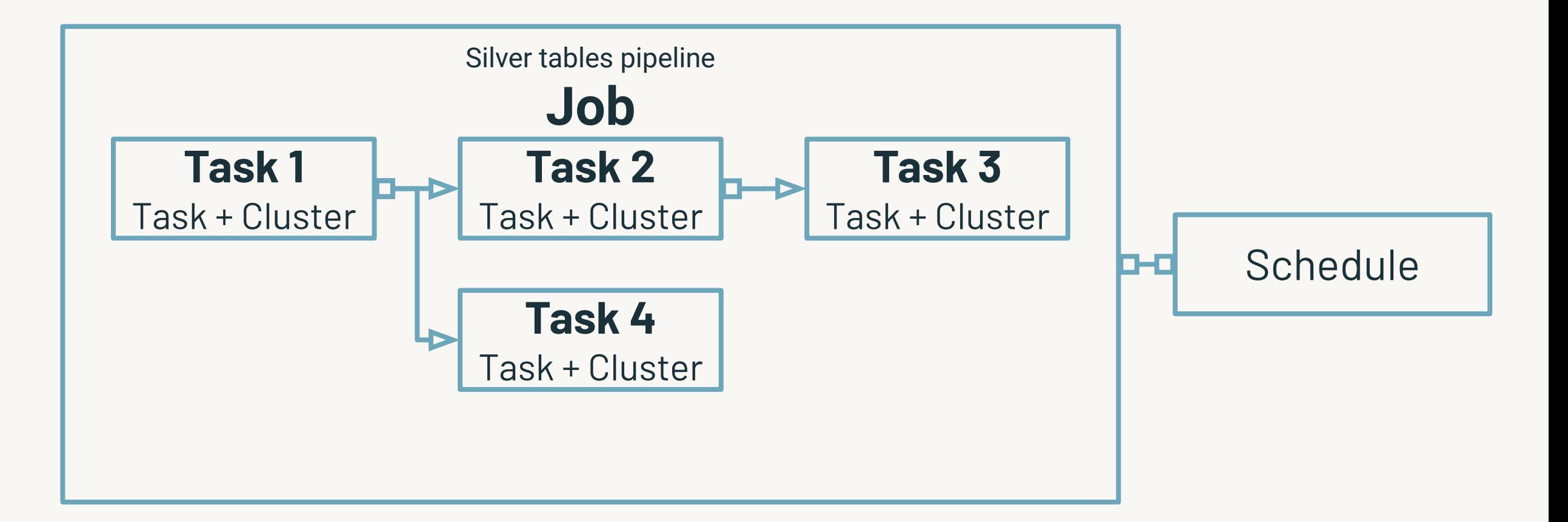
## Common Jobs Patterns

### Sequence Funnel Fan-out

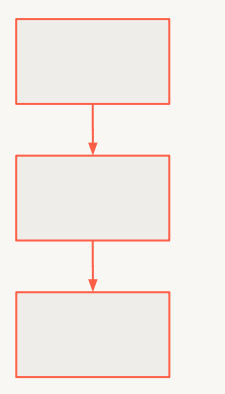

Sequence

- Data transformation/ processing/cleaning
- Bronze/Silver/Gold

#### Funnel

- Multiple data sources
- Data collection

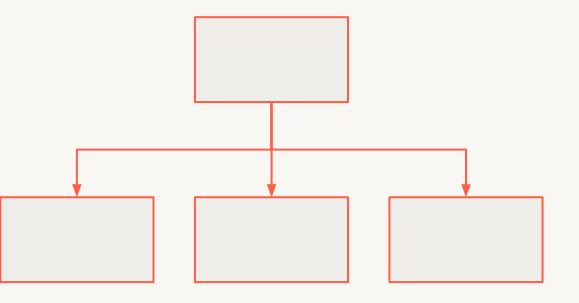

Fan-out, star pattern

- Single data source
- Data ingestion and distribution

#### Demo

# Creating a Multi-Task Job

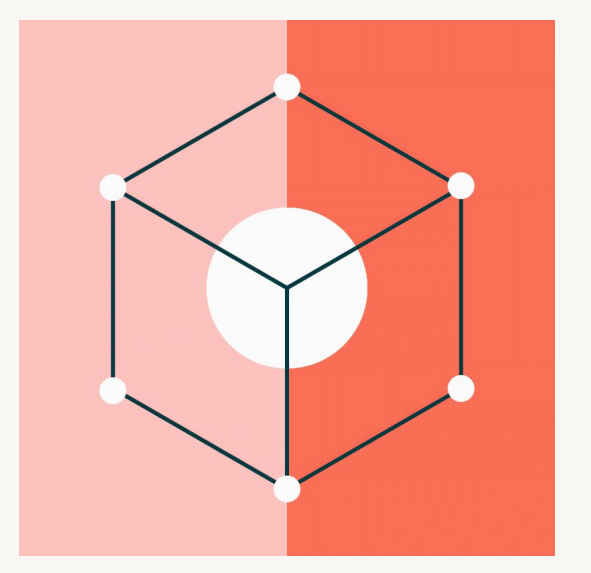

### Jobs UI Lab

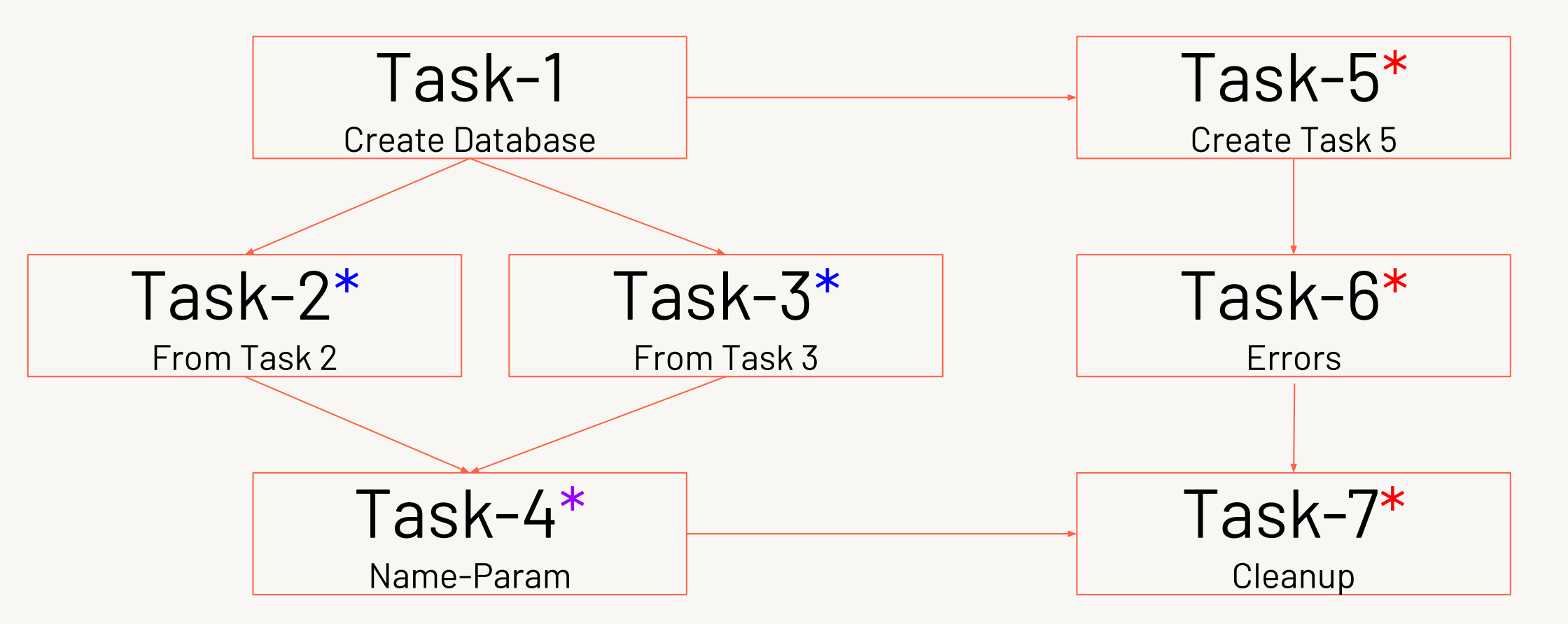

- \* Make sure to use a **different** cluster for Tasks #2 & #3
- \* Add the parameter "**name**" with some value (e.g. your name)
- \* Make sure to use the **same** cluster for Tasks #5, #6 & #7
- \* After running once with the error, update Task-6 to pass

©2022 Databricks Inc. — All rights reserved

## **Promoting Code** with Databricks Repos

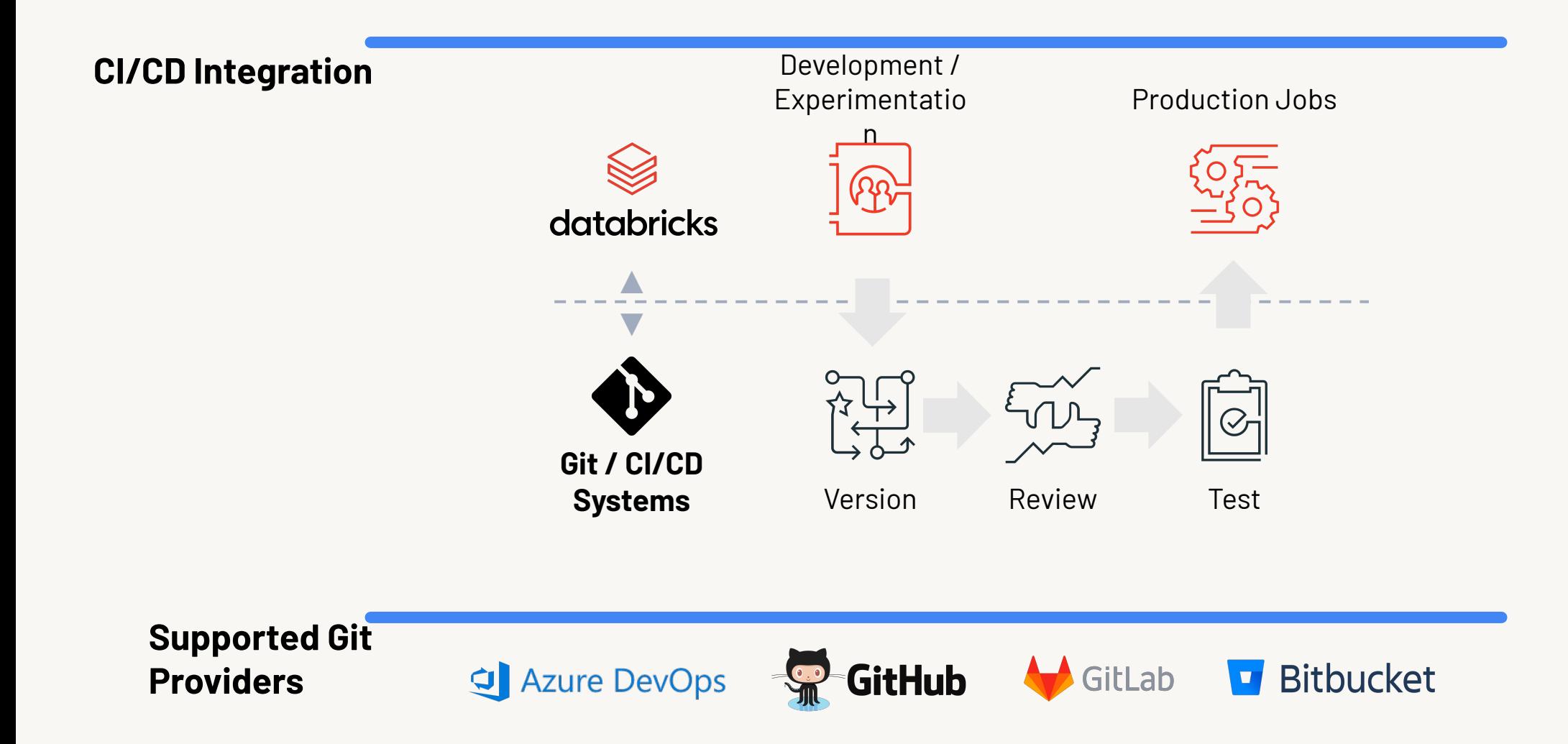

## Enterprise Readiness

Admin Console | Workspace Settings

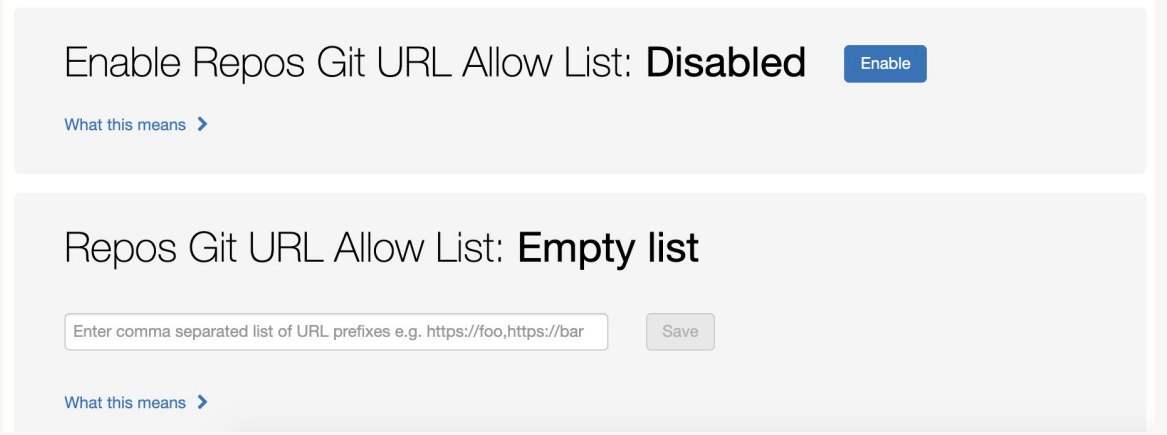

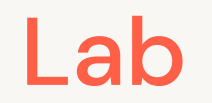

# Import a Git Repo

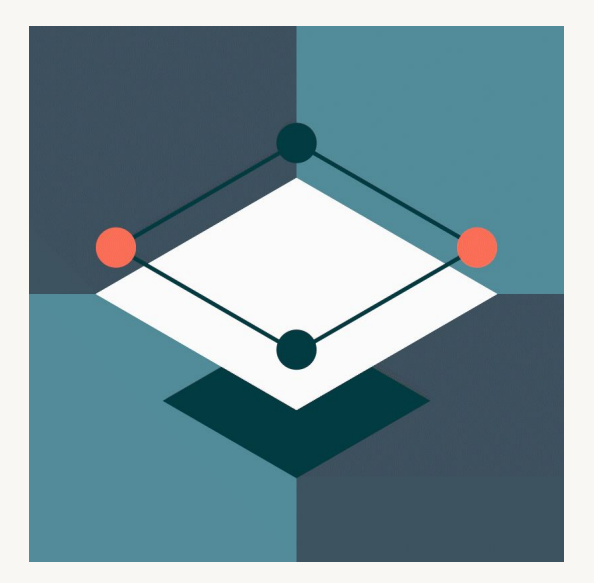

#### https://github.com/databricks-academy/cli-demo

#### Lab

# Orchestration with the Databricks CLI

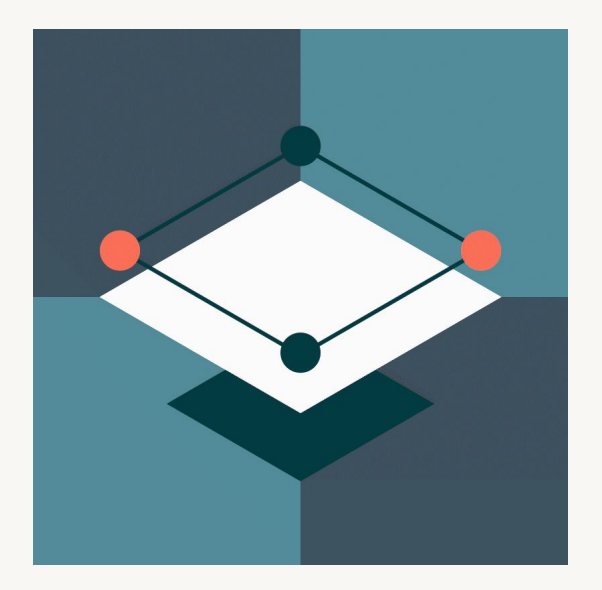

Lab

## Using the Databricks REST API

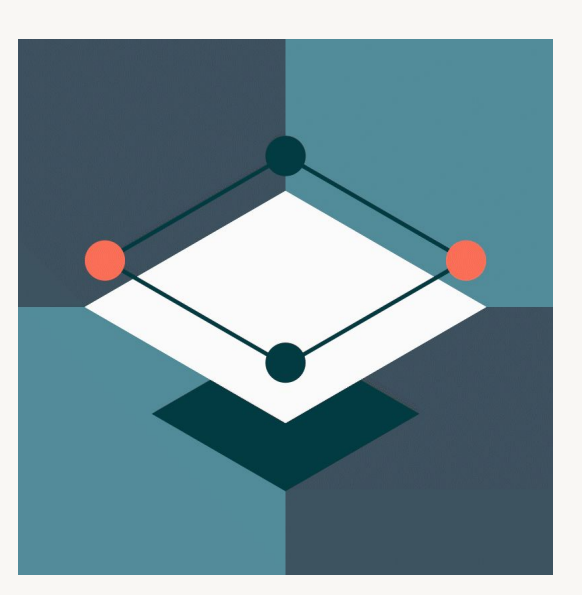

Lab

# Deploying Batch and Streaming Workloads

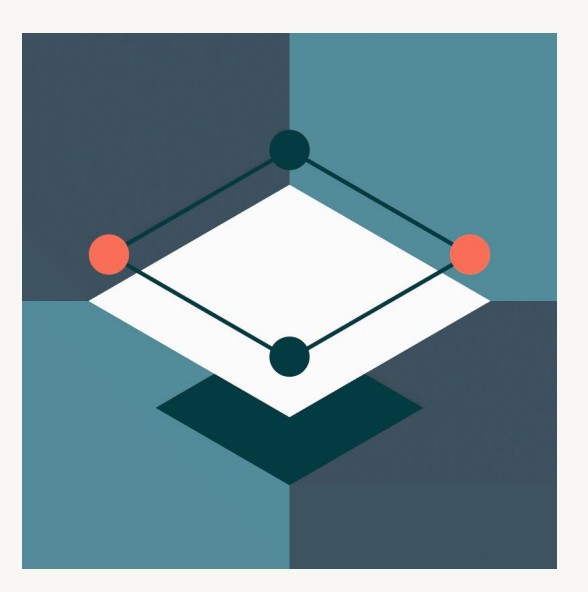